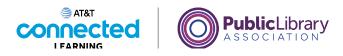

# Intro to Email 2: Beyond the Basics Working with Attachments

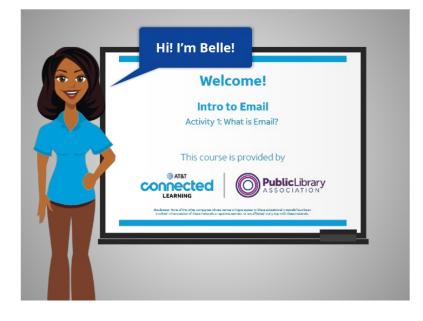

Hi, I'm Belle. In the Intro to Email course we learned how to create an email account, how to log into it, how to open and reply to messages you received, and how to send an email message.

### Provided by AT&T Connected Learning + Public Library Association

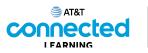

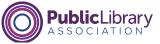

| Email Attachments         |
|---------------------------|
| Reply All and Forward     |
| CC and BCC                |
| Draft Emails              |
| Spam and Junk             |
| Organize and Delete Email |
| Search Email              |
|                           |
|                           |

In this course, we'll learn about more email features. This includes how to work with email attachments, how to reply all and forward emails, how to use CC and BCC, saving draft emails, how to identify spam and junk email, how to organize and delete your email, and how to search for specific emails.

Let's get started with email attachments.

### Provided by AT&T Connected Learning + Public Library Association

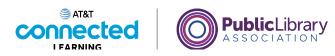

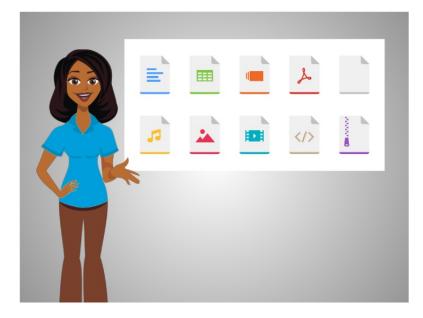

You can attach nearly all types of files to an email message, including pictures, videos, or documents. You can attach many files to a single message, but sometimes there is a limit on the size of files that can be sent.

### Provided by AT&T Connected Learning + Public Library Association

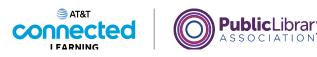

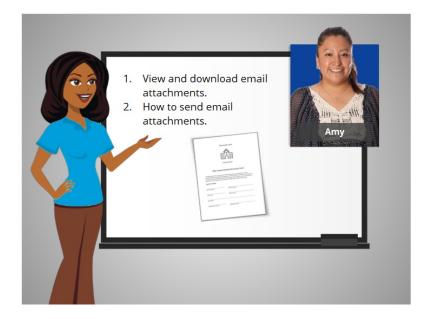

We'll follow along with Amy, who set up a new email account in the Intro to Email class. In this lesson, Amy views and downloads files that are attached to email messages she has received. We'll also see how she attaches files to emails that she sends to other people.

There are many different email providers. In today's example, Amy is using Gmail. If you use a different email provider, the features may be slightly different, but in general, the features we'll review in this course are included in all email applications.

### Provided by AT&T Connected Learning + Public Library Association

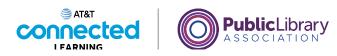

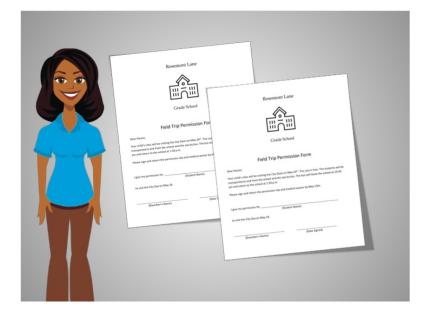

First, Amy wants to view after-school activity forms that were sent by her child's teacher, Ms. Thompson, for her children to attend an upcoming field trip.

Then, Amy would like to send Ms. Thompson permission slips and waivers for the trip.

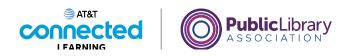

| = 附 Gmail                                        | Q Search mail                                     | 辛 ② 參                                                              |       |
|--------------------------------------------------|---------------------------------------------------|--------------------------------------------------------------------|-------|
| - Compose                                        | □• C :                                            | 1-4 of 4 <                                                         | >     |
| Inbox 1                                          | Primary                                           | 🚓 Social 💊 Promotions                                              |       |
| Starred     Snoozed                              | 🔲 🚖 Ms. Thompson                                  | Uncommon Field Trin - Dear Parent or Quardian The second-or 7 12:3 | 1 PM  |
| <ul> <li>Sent</li> <li>Drafts</li> </ul>         | 🗌 🏫 Nikki Smith                                   | Dinner Sunday? - I'm hoping that we can get together for dinne     | Aug 5 |
| <ul> <li>More</li> </ul>                         | de Ms. Thompson, me 2     de Google Community Te. |                                                                    | Aug 5 |
| Meet New meeting Join a meeting Hangouts Amy ~ + | 0 08 of 15 08 used                                | Terms - Privacy - Program Policies                                 |       |
| No recent chats<br>Start a new one               |                                                   |                                                                    |       |

Amy opens her email and sees that she has a new message from Ms. Thompson in her inbox.

We can tell this message has some files attached to it because of these buttons.

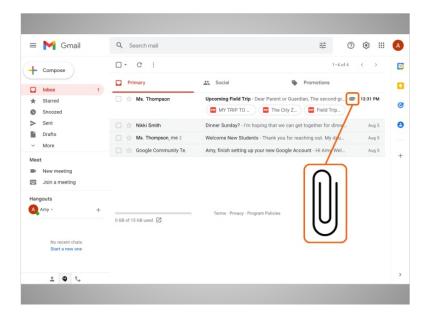

Some email accounts will show attachments represented by a paperclip icon.

Provided by AT&T Connected Learning + Public Library Association

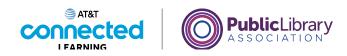

| = 🎽 Gmail                          | Q Search mail 幸                                                                                                    | 0         | ŝ        |      |   |
|------------------------------------|----------------------------------------------------------------------------------------------------|-----------|----------|------|---|
| Compose                            |                                                                                                    | of 4      | <        | >    |   |
| Inbox                              | Upcoming Field Trip Index ×                                                                                                    |           | ÷        | ß    |   |
| ★ Starred Snoozed                  | Ms. Thompson <msthompson@rosementschool.edu> @ 12.31 PM (47 minutes ago)<br/>to me *</msthompson@rosementschool.edu>                                                                                                    | ☆         | 4        | :    |   |
| > Sent                             | Dear Parent or Guardian,<br>The second-grade class will be visiting the City Zoo on May 24. Please have your child complete the att                                                                                                    | a sha d h |          |      |   |
| Drafts V More                      | The second grade class will be visiting the City 200 on May 24. Please have your child complete the atta<br>assignment and make sure they bring it with them on the field trip.                                                                                                    | ached h   | omewo    | DEK. |   |
| Meet                               | Please reach out to me if you have any questions or concerns.                                                                                                    |           |          |      |   |
| New meeting                        | Sincerely,                                                                                                    |           |          |      |   |
| Join a meeting                     | Ms. Thompson<br>Second Grade Teacher                                                                                                    |           |          |      |   |
| Hangouts                           | Second Grade leacher<br>Rosemont Grade School                                                                                                    |           |          |      |   |
| A Amy - +                          | 3 Attachments                                                                                                    |           | <u>+</u> | @+   | ľ |
| No recent chats<br>Start a new one | Region of the American American Ameri<br>American American American American American American American American American American American American American American American American American American American American American American American American American American A |           |          |      |   |
|                                    | 🚾 MY TRIP TO THE Z                                                                                                    | J         |          |      |   |

Now that Amy has opened Ms. Thompson's email, she can see that there are three attachments.

In this case, the attachments are documents. Amy can see small previews of them at the bottom of the email.

To view the full attachments, Amy single clicks on the first attachment to open it. Some email providers will require a double click to open attachments.

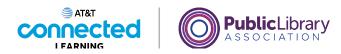

| MY TRIP TO THE ZOO Activity Si | neet.pdf 🔤 Open with Google Docs 👻               |   | • | Ŧ |   |
|--------------------------------|--------------------------------------------------|---|---|---|---|
| Compose                        | * *                                              |   |   |   |   |
| Inbox                          | MY TRIP TO THE ZOO                               |   |   |   |   |
| arred                          |                                                  |   |   |   |   |
|                                |                                                  |   |   |   |   |
| The anima                      | I want to visit at the zoo is:                   |   |   |   |   |
| 10                             |                                                  |   |   |   |   |
| Draw a pic                     | ture of the animal you want to visit at the zoo. | _ |   |   | 5 |
| w meeting                      |                                                  |   |   |   |   |
| a meeting                      |                                                  |   |   |   |   |
| . (                            |                                                  |   | k |   |   |
|                                |                                                  |   | ~ |   |   |
|                                |                                                  |   |   |   |   |
|                                |                                                  |   |   |   |   |
| a recent ch                    |                                                  |   |   |   |   |
|                                |                                                  |   |   |   |   |
|                                |                                                  |   |   |   |   |

Amy can click on the arrows to view each document.

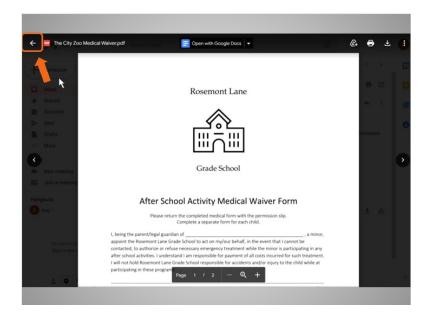

To close the attachments, Amy can click on the back button in the upper left corner of the screen.

Provided by AT&T Connected Learning + Public Library Association

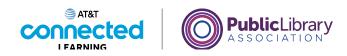

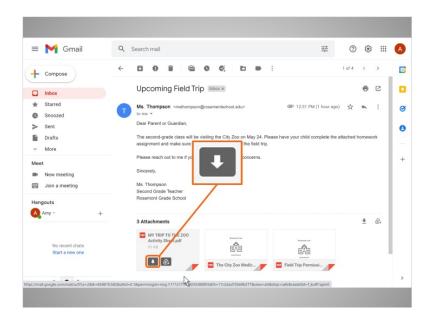

Amy wants to download the first attachment, so she can have it saved on her computer.

First she uses the mouse to roll her cursor over the file, and several icons appear. The download icon is the icon with an arrow pointing down. Then she clicks the download icon. Right away, the attachment is saved into her downloads folder on the computer.

### Provided by AT&T Connected Learning + Public Library Association

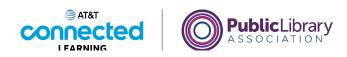

| = 附 Gmail                                               | Q, Search mail                                                                                                 | ₩ (?)                      | ) (9  |          |   |
|---------------------------------------------------------|----------------------------------------------------------------------------------------------------|----------------------------|-------|----------|---|
| - Compose                                               |                                                                                                    | 1 of 4                     | <     | >        |   |
| Inbox                                                   | Upcoming Field Trip Inbex x                                                                                    |                            | ÷     | ß        |   |
| ★ Starred Snoozed                                       | to me *                                                                                                    | 81 PM (1 hour ago) 🛱       | +     | 1        | ŀ |
| <ul> <li>Sent</li> <li>Drafts</li> </ul>                | Dear Parent or Guardian,<br>The second-grade class will be visiting the City Zoo on May 24. Please have your c | hild complete the attached | homew | ork      |   |
| <ul> <li>More</li> </ul>                                | assignment and make sure they bring it with them on the field trip.                                            |                            |       |          |   |
| Meet                                                    | Please reach out to me if you have any questions or concerns.                                                  |                            |       |          |   |
| <ul> <li>New meeting</li> <li>Join a meeting</li> </ul> | Ms. Thompson                                                                                                   |                            |       |          |   |
| Hangouts                                                | Second Grade Teacher<br>Rosemont Grade School                                                                  |                            |       |          |   |
| A Amy ~ +                                               | 3 Attachments                                                                                                  |                            | *     | <b>@</b> |   |
| No recent chats<br>Start a new one                      |                                                                                                    |                            |       |          |   |
|                                                         | MY TRIP TO THE Z The City Zoo Medic                                                                            | Barmiesi -                 |       |          |   |

As a shortcut, Amy can click on the file at the bottom of her browser screen to open it. Depending on which web browser you are using, you may be asked to choose where you would like to save the file before downloading it.

| E MY TRIP TO THE ZOO Activity Sheet (1),pdf     1 / 1   − 100% +   🖸 👌                                                                                                    | MY TRIP TO THE ZOO Activity Sheet (1).pdf | ± 0 |  |
|----------------------------------------------------------------------------------------------------|-------------------------------------------|-----|--|
| Image: Image: |                                           |     |  |

Amy has successfully downloaded an attachment to her computer!

Provided by AT&T Connected Learning + Public Library Association

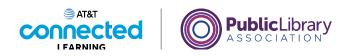

| = 附 Gmail                         | Q Search mail                                                                                                    |                      | ?         | 63    | =  | ( |
|-----------------------------------|----------------------------------------------------------------------------------------------------|----------------------|-----------|-------|----|---|
| + Compose                         |                                                                                                    |                      | 1 of 4    | <     | >  | Į |
| Inbox                             |                                                                                                    |                      |           | ÷     | ß  |   |
| Starred     Snoozed     Sent      | New Email 👻 📟                                                                                                    | 238 PM (2 hours ago) | \$        | 4     | :  |   |
| Drafts                            | The second-grade class will be visiting the City Zoo on May 24. Please have your<br>assignment and make sure they bring it with them on the field trip. | child complete the a | ttached h | omewo | rk |   |
| Meet                              | Please reach out to me if you have any questions or concerns.                                                                                           |                      |           |       |    |   |
| New meeting                       | Sincerely,                                                                                                    |                      |           |       |    |   |
|                                   |                                                                                                    |                      |           |       |    |   |
| Join a meeting                    | Ms. Thompson<br>Second Grade Teacher                                                                                                    |                      |           |       |    |   |
| -                                 |                                                                                                    |                      |           |       |    |   |
| I Join a meeting Hangouts Amy - + | Second Grade Teacher                                                                                                    |                      |           | ŧ     | @+ |   |
| Hangouts                          | Second Grade Teacher<br>Rosemont Grade School<br>3 Attachments                                                                                          |                      |           | *     | ¢  |   |

Now Amy wants to send Ms. Thompson permission slips and waivers for her children to participate in the after-school activity. To do this, she'll attach a file to the message.

First, Amy needs to start a new email message. She clicks on the Compose button. Other email providers may have an option that says "New Email."

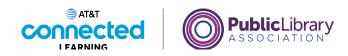

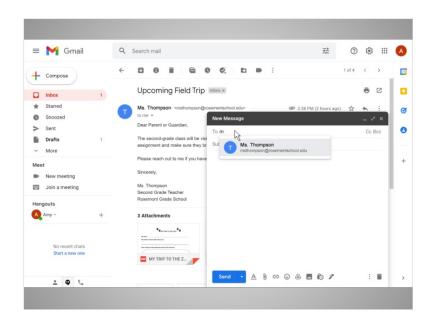

In the new message, Amy types Ms. Thompson's email address in the To field. Since Ms. Thompson is in Amy's address book, her email pops up right away, and Amy can click to add it.

### Provided by AT&T Connected Learning + Public Library Association

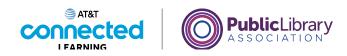

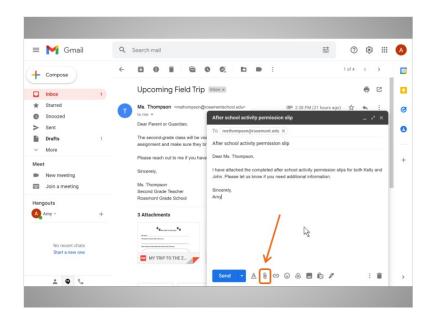

Then Amy types in a subject for the email, and types in a quick message that explains what she is attaching to the email.

Now it's time to attach the permission slip to the email. To add an attachment, Amy clicks on the paperclip icon at the bottom of the message box.

### Provided by AT&T Connected Learning + Public Library Association

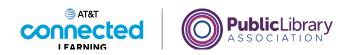

| = 附 Gmail                                                 | Q Search mail                                                                |                                      |            | 荘     | 0 🕸 🏢  |
|-----------------------------------------------------------|------------------------------------------------------------------------------|--------------------------------------|------------|-------|--------|
| Open<br>← Com ← → ~ ↑ ★ > Quick<br>Organize • New folder  | Access ><br>Frequent folders (7)<br>This PC<br>This PC<br>This PC<br>This PC | Downloads<br>This PC<br>This PC<br>* | ▼ 0 P 5a   |       | × ,    |
| Join > Sthis PC<br>Hangouts > Network<br>N S<br>File name |                                                                              |                                      | × Al files | n Car | xcel = |

This opens a window that will let Amy select the files that she wants to attach. First, Amy needs to find where they are located on the computer.

In today's example, the permission slip is saved to Amy's desktop, so she clicks there.

| • M     | Gmail                      | Q Search mail                                  |        |                                        | 幸 ⑦                                      | ۰        |
|---------|----------------------------|------------------------------------------------|--------|----------------------------------------|------------------------------------------|----------|
| -       | Open                       |                                                |        |                                        |                                          | × ,      |
| - Com   | ← → • ↑ ■ > `              | This PC > Desktop >                            |        | v v                                    | Search Desktop                           | 1 · · ·  |
|         | Organize * New fo          | lder                                           |        |                                        | # · 🖬 🌘                                  | 9 12     |
| Inbo    | 🛩 🎓 Quick access           | Name                                           | Status | Date modified                          | Туре                                     | Siz      |
| r Starr | Quick access     Documents | Dohn Medical Waiver                            | 0      | 8/27/2021 1:03 PM                      | Microsoft Word Doc                       |          |
| ) Snoc  |                            | John Permission Slip                           | 0      | 10/1/2021 3:07 PM                      | Microsoft Word Doc                       | ~ ×      |
| ► Sent  | E Pictures                 | Kelly Medical Waiver     Kelly Permission Slip | 0      | 10/1/2021 3:06 PM<br>8/27/2021 1:03 PM | Microsoft Word Doc<br>Microsoft Word Doc |          |
| Draf    | Desktop                    | E way remaining                                |        |                                        |                                          |          |
| More    | Music                      |                                                |        |                                        |                                          |          |
| eet     | M Videos                   |                                                |        |                                        |                                          |          |
|         |                            |                                                |        |                                        |                                          | elly and |
| New     |                            |                                                |        |                                        |                                          |          |
| Join    | > 🍠 This PC                |                                                |        |                                        |                                          | 1.1      |
| angouts | > 🥩 Network                |                                                |        |                                        |                                          |          |
| Amy -   |                            |                                                |        |                                        |                                          |          |
| < Anny  |                            |                                                |        |                                        |                                          |          |
|         |                            |                                                |        |                                        |                                          |          |
|         |                            |                                                |        |                                        |                                          |          |
| S       |                            | <                                              |        |                                        |                                          | >        |
| - 1     | File                       | name: John Medical Waiver                      |        | ~ All fi                               | les~                                     |          |
|         |                            |                                                |        |                                        | Open Cancel                              | ller I   |

Amy clicks on the file named "John Medical Waiver" to select it. Then she clicks on the Open button.

Provided by AT&T Connected Learning + Public Library Association

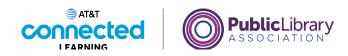

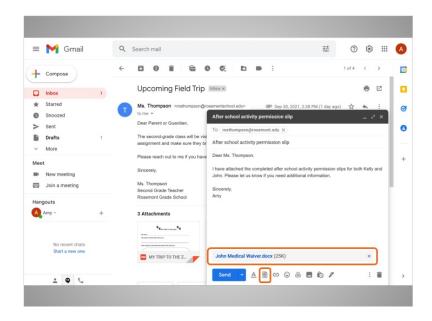

In a few seconds, the file will be attached to the email.

If Amy wants to attach more than one file to an email, she simply clicks on the Attachments icon again.

### Provided by AT&T Connected Learning + Public Library Association

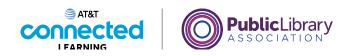

|    | - 1   | Open          |          |                             |                                   |                |         |                | >   | <    | >     |    |
|----|-------|---------------|----------|-----------------------------|-----------------------------------|----------------|---------|----------------|-----|------|-------|----|
| •  | Com   | ← → * ↑ ■     | > This   | PC > Desktop >              |                                   | ~              | S S     | Search Desktop |     |      | '     |    |
|    |       | Organize * Ne | w folder |                             |                                   |                |         | II • 1         | . 0 | 5    | Z     |    |
|    | Inbo  |               |          | Name                        | Stat                              | tus Date modif | ied     | Type           |     | Siz  |       |    |
|    | Starr |               | 100      | John Medical Waiver         | 0                                 | 8/27/2021      | 1:03 PM | Microsoft Word | Doc |      | :     |    |
|    | Snoc  | Documents     | *        | John Permission Slip        | 0                                 | 10/1/2021      |         | Microsoft Word |     |      | 2 x   | I. |
|    | Sent  | Downloads     | *        | Kelly Medical Waiver        |                                   | 10/1/2021      |         | Microsoft Word |     |      |       | 1  |
|    |       | Pictures      | 1        | E Kelly Permission Slip     |                                   | 8/27/2021      | 1:03 PM | Microsoft Word | Doc |      |       |    |
|    | Draft | Desktop       |          |                             |                                   |                |         |                |     |      |       |    |
|    | More  | Music         |          |                             |                                   |                |         |                |     | - 84 |       |    |
|    | - 1   | 🚰 Videos      |          |                             |                                   |                |         |                |     |      |       |    |
| et | - 1   |               |          |                             |                                   |                |         |                |     |      | v and |    |
|    | New   |               |          |                             | -                                 |                |         |                |     | eng  | anu   |    |
|    | loin  | > 🍠 This PC   |          |                             |                                   |                |         |                |     |      |       |    |
| ·  | 5011  |               |          |                             | Shift key                         |                |         |                |     |      |       | Г  |
|    | outs  | > 🥩 Network   |          |                             |                                   |                |         |                |     |      |       |    |
|    |       |               |          |                             |                                   |                |         |                |     |      |       |    |
| ľ  | Amy - |               |          |                             |                                   |                |         |                |     |      |       |    |
|    | - 1   |               |          |                             |                                   |                |         |                |     |      |       |    |
|    |       |               |          |                             |                                   |                |         |                |     |      |       |    |
|    |       |               |          |                             |                                   |                |         |                |     |      |       |    |
|    | S     |               |          | <                           |                                   |                |         |                |     | 2    |       |    |
|    |       |               | Ela nam  | *Kalls Dominsion Clip? *Job | in Permission Slip" "Kelly Medica | al Malcard     | ~ All   | line           | ~   | ×    |       |    |
|    |       |               |          |                             |                                   |                |         |                |     |      |       |    |

The File Explorer window opens and files on the computer display.

If Amy wants to select multiple files at once, she can use the Shift key on the keyboard. She clicks on the first file she wants to select, holds down the Shift key, then clicks on the last file to select all of them at the same time.

Now, when Amy clicks the Open button, ...

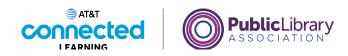

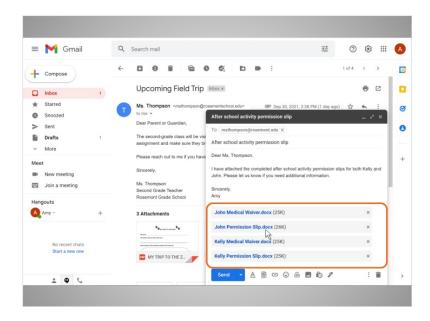

...all the files are attached to the email.

If Amy wants to attach more files to the email, she simply clicks on the Attachments icon again and uses the same steps again.

Amy's message is complete, now that it includes the person that she's sending the email to, subject, message body and the attachments.

Once Amy clicks on Send, her email, including the attachments, will be on its way to Ms. Thompson's inbox!

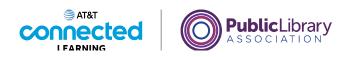

|          | d Gmail         | Q        | Search mail                                                                                                    |              |             |
|----------|-----------------|----------|----------------------------------------------------------------------------------------------------|--------------|-------------|
| + Con    | npose           | ÷        | 001000                                                                                                    | <b>D P I</b> |             |
| Inbo     | x               | 1        | Upcoming Field Trip Intex *                                                                                                    |              |             |
| ★ Star   | red<br>ozed     | 6        | Ms. Thompson <msthompson@rosementschool.ed< td=""><td>lu&gt;</td><td></td></msthompson@rosementschool.ed<>                                                                                                    | lu>          |             |
| > Sent   |                 |          | Dear Parent or Guardian,                                                                                                    |              | frank front |
| Draf     |                 |          | The second-grade class will be visiting the City Zoo<br>assignment and make sure they bring it with them o                                                                                                    |              | Amy         |
| Meet     |                 |          | Please reach out to me if you have any questions or                                                                                                    | r concerns.  |             |
| New New  | / meeting       |          | Sincerely,                                                                                                    |              |             |
| 🖽 Join   | a meeting       |          | Ms. Thompson<br>Second Grade Teacher<br>Rosemont Grade School                                                                                                    |              |             |
|          |                 | +        | 3 Attachments                                                                                                    |              | ± @.        |
| Hangouts | -               |          |                                                                                                    |              |             |
| ,        | No recent chats |          | Reason of the set of the set of t |              |             |
| Amy -    |                 | View mes | MY TRIP TO THE Z.                                                                                                    |              | ,           |

In this lesson, Amy learned how to download an attachment and add attachments to an email. In the next lesson, Amy will learn how to reply to multiple people who received a message, and how to forward messages to others.

Click on the blue button to complete this lesson.

### Provided by AT&T Connected Learning + Public Library Association

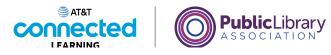

# **Reply All and Forwarding**

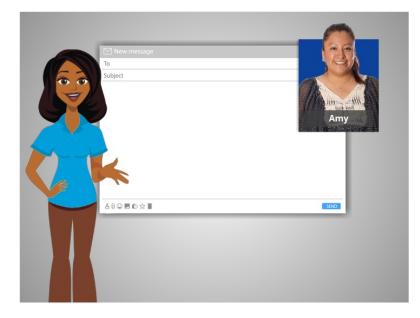

In the previous lesson, Amy learned how to work with attachments. Let's take a look at some other things Amy can do when she sends an email.

# Provided by AT&T Connected Learning + Public Library Association

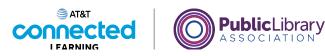

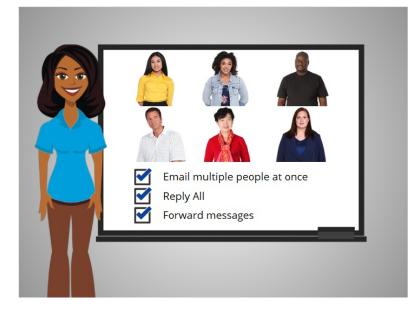

In this lesson, we'll see how to email multiple people at once, how to use Reply All to reply to a group of people, and how to forward an email that you've received to other people.

### Provided by AT&T Connected Learning + Public Library Association

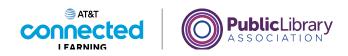

| = 附 Gmail                                 | Q Search mail                                      | 幸 ②                                                                      | ::: ®  |
|-------------------------------------------|----------------------------------------------------|--------------------------------------------------------------------------|--------|
| Compose                                   | □· c :                                             | 1-4 of 4                                                                 | < >    |
| Inbox                                     | Primary                                            | 🚉 Social 🚳 Promotions                                                    |        |
| Starred                                   | 📄 🚖 Ms. Thompson                                   | Upcoming Field Trip - Dear Parent or Guardian, The second-gra            | Sep 30 |
| <ul> <li>Snoozed</li> <li>Sent</li> </ul> | 🗌 🚖 Nikki Smith                                    | Draft saved To todd.jones385d@gmail.com X (eva.bennally892h@gmail.com X) | - ~ ×  |
| Drafts                                    | 1  ☐ ☆ Ms. Thompson, me 2 ☐ ☆ Google Community Te. | Nik<br>Sut <b>nik</b> kijosmith82@gmail.com                              | Cc Bcc |
| Meet<br>New meeting<br>Join a meeting     |                                                    |                                                                          |        |
| Amy -                                     | + 0 GB of 15 GB used [2]                           | _                                                                        |        |
| No recent chats<br>Start a new one        |                                                    |                                                                          |        |
| ± 0                                       |                                                    | Send 🔹 A 🔋 🖙 🙄 🛆 🗖 🔞 🖉                                                   | E #    |

Here we are in Amy's email account. In today's example, Amy is using Gmail. Amy wants to email three friends.

To create a new email, she clicks on the Compose button. She goes to the To field in the new message, types the first email address, then presses the Enter key on the keyboard.

She does the same thing with a second and third email address. She types an email address, and then presses Enter. If an email address is already in her Gmail address book, it will pop up automatically, and she just needs to click on it.

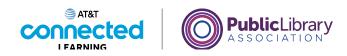

| = 附 Gmail                          | Q Search mail            | # 🔊 🔅 🏭                                                                                                    |
|------------------------------------|--------------------------|----------------------------------------------------------------------------------------------------|
| Compose                            | □- C :                   | 1-4 of 4 < >                                                                                                    |
| Inbox                              | Primary                  | 🚉 Social 🕒 Promotions                                                                                           |
| Starred                            | 🔲 🚖 Ms. Thompson         | Upcoming Field Trip - Dear Parent or Guardian, The second-gra Sep 30                                            |
| Snoozed                            |                          | Cookout Sunday?                                                                                                 |
| Sent                               | 🔲 🚖 Nikki Smith          | todd.jones385d@gmail.com 2 more                                                                                 |
| Drafts 1                           | 🔲 🚖 Ms. Thompson, me 2   | Cookout Sunday?                                                                                                 |
| Veet                               | 🗌 🚖 Google Community Te. | It's been a while since we have gotten together. Can you come over for a cookout at<br>my house, Sunday at 2pm? |
| New meeting                        |                          | Amy                                                                                                    |
| Join a meeting                     |                          |                                                                                                    |
| langouts                           |                          |                                                                                                    |
| Amy ~ +                            | 0 GB of 15 GB used       |                                                                                                    |
|                                    | CODOLLO OD DOGU EL       |                                                                                                    |
| No recent chats<br>Start a new one |                          |                                                                                                    |
| otart a new one                    |                          |                                                                                                    |
| ± 0                                |                          | Send - A 🛛 🖙 😳 🛆 🗖 🔞 🖉 🕴 📋                                                                                      |

Once all the email addresses are in the To field, Amy adds the subject, and the message, and clicks on Send.

The email is then sent to all three people at the same time!

# Provided by AT&T Connected Learning + Public Library Association

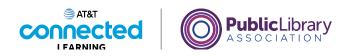

| = 附 Gmail                          | Q Search mail                                                                                                    | 0      | 3 |   | ļ |
|------------------------------------|----------------------------------------------------------------------------------------------------|--------|---|---|---|
| Compose                            |                                                                                                    | 1 of 5 | < | > | 1 |
|                                    | Fun event Inbax ×                                                                                                    |        | ē | Ø |   |
| ★ Starred<br>Snoozed               | Nikki Smith 2:26 PM (3 minutes ago)<br>to ms, toddjones385d, eva benally892h ~                                                                                                    | ☆      | * | : |   |
| > Sent<br>Drafts                   | I thought it would be fun to take the kids to this event at the park on Friday <a href="https://www.chicagonarkdistrict.com/movies-parks">https://www.chicagonarkdistrict.com/movies-parks</a> . Are you interested in going? |        |   |   | 1 |
| ✓ More                             | Nikki                                                                                                    |        |   |   |   |
| Meet New meeting Join a meeting    | Sure, sounds fun! Sounds fun! Sorry, I can't make It.                                                                                                    |        |   |   |   |
| Hangouts<br>Amy - +                | 🔦 Reply ( 🕸 Reply ell ) 🕸 Forward                                                                                                    |        |   |   |   |
| No recent chats<br>Start a new one |                                                                                                    |        |   |   |   |
| ÷ 9                                |                                                                                                    |        |   |   |   |

The next time Amy goes into her Inbox, she sees a new message from her sister Nikki.

When she opens it, she can see that it was sent to two other people as well. If Amy clicks on the Reply button, it will send a reply just to Nikki. But Amy wants to reply to everyone who received the message.

| = 附 Gmail                                    | 9 | Search mail                                                                                                    | 莊                       | 0      | (3 |   | A |
|----------------------------------------------|---|----------------------------------------------------------------------------------------------------|-------------------------|--------|----|---|---|
| Compose                                      | ÷ | 0 0 î © 0 ¢, b • :                                                                                                    |                         | 1 of 5 | <  | > | 1 |
| Inbox                                        |   | Fun event Inbox ×                                                                                                    |                         |        | ē  | ß | 1 |
| <ul> <li>Starred</li> <li>Snoozed</li> </ul> | N | Nikki Smith 2.28<br>to me, todd jones385d, eva.benally892h ¥                                                                                       | 5 PM (3 minutes ago)    | ☆      | *  | : |   |
| > Sent<br>Drafts                             |   | I thought it would be fun to take the kids to this event at the park on Frid<br>chicagoparkdistrict.com/movies-parks. Are you interested in going? | lay <u>https://www.</u> |        |    |   | • |
| ✓ More                                       |   | Nikki                                                                                                    |                         |        |    |   |   |
| Meet                                         |   |                                                                                                    |                         |        |    |   |   |
| New meeting                                  |   | Sure, sounds fun! Sounds fun! Sorry, I can't make it.                                                                                              |                         |        |    |   |   |
| langouts                                     |   | 🐟 Reply 🦇 Reply all 🗰 Forward                                                                                                    |                         |        |    |   |   |
| Amy +                                        |   |                                                                                                    |                         |        |    |   |   |
| No recent chats                              |   |                                                                                                    |                         |        |    |   |   |
| Start a new one                              |   |                                                                                                    |                         |        |    |   |   |
| ÷ 9                                          |   |                                                                                                    |                         |        |    |   |   |

To do that, she clicks on the Reply All button.

Provided by AT&T Connected Learning + Public Library Association

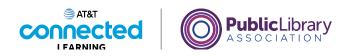

| =     | M Gmail                              |   | 9 | Search mail                                                                                                    | 0      | 63  |   |  |
|-------|--------------------------------------|---|---|----------------------------------------------------------------------------------------------------|--------|-----|---|--|
| +     | Compose                              |   | ÷ |                                                                                                    | 1 of 5 | <   | > |  |
|       | Inbox                                |   |   | Fun event Inbox ×                                                                                                    |        | ē   | ß |  |
| * • • | Starred<br>Snoozed<br>Sent<br>Drafts | 1 | N | Nikki Smith         2.26 PM (16 minutes ag<br>to ms, todd jones385d, eva benally092h =           I thought it would be fun to take the kids to this event at the park on Friday <u>https://www.<br/>chicagooarkdistrict.com/modes-parks</u> . Are you interested in going? |        | \$  | : |  |
| Meet  | More                                 |   |   | Nikki                                                                                                    |        |     |   |  |
|       | New meeting<br>Join a meeting        |   | + | (♣, ► Nikki Smith, todd.jones365d@gmail.com 1 more)<br>That looks like fun! Let's go.                                                                                                    |        | (   | 2 |  |
| -     | gouts<br>Amy ~                       | + |   | see                                                                                                    |        |     |   |  |
|       | No recent chats<br>Start a new one   |   |   | Send • A B © © @ B D /                                                                                                    |        | : 1 | 1 |  |
|       |                                      |   |   |                                                                                                    |        |     |   |  |

You can see that it will be sent to all three recipients listed here. You can click on this link to see all the email addresses.

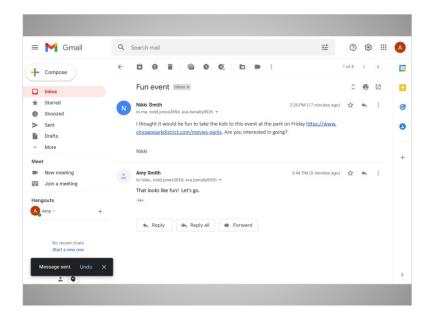

Amy types her reply message and clicks Send.

The message is then sent to everyone.

Provided by AT&T Connected Learning + Public Library Association

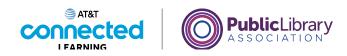

| = 附 Gmail                                | 9            | earch mail                                                                                                    | 11<br>11                 | 0      | 63 |   |  |
|------------------------------------------|--------------|----------------------------------------------------------------------------------------------------|--------------------------|--------|----|---|--|
| + Compose                                | $\leftarrow$ | 000000                                                                                                    |                          | 1 of 5 | <  | > |  |
| Inbox                                    |              | Fun event Inbox ×                                                                                                    |                          | Ŷ      | ÷  | Ø |  |
| ★ Starred Snoozed                        | N            | Nikki Smith 2:21<br>to me, todd jones385d, eva.benally892h *                                                                                      | 5 PM (17 minutes ago)    | ☆      | *  | : |  |
| <ul> <li>Sent</li> <li>Drafts</li> </ul> |              | I thought it would be fun to take the kids to this event at the park on Fri<br>chicagoparkdistrict.com/movies-parks. Are you interested in going? | iday <u>https://www.</u> |        |    |   |  |
| <ul> <li>More</li> <li>Meet</li> </ul>   |              | Nikki                                                                                                    |                          |        |    |   |  |
| New meeting     Join a meeting           | -            | Amy Smith 22-<br>to Nikki, todd jones385d, eva.benally892h +<br>That looks like fun! Let's go.                                                    | 64 PM (0 minutes ago)    | ☆      | 4  | ÷ |  |
| Hangouts<br>Amy - +                      |              | ant tooks like fullit bet's go.                                                                                                    |                          |        |    |   |  |
|                                          |              | 🖡 Reply 🦚 Reply all 🗭 Forward                                                                                                    |                          |        |    |   |  |
| No recent chats<br>Start a new one       |              |                                                                                                    |                          |        |    |   |  |
| Message sent. Undo X                     |              |                                                                                                    |                          |        |    |   |  |

There are times when you receive an email, and you want to pass it along to other people. This is called Forwarding. Here, Amy decides she wants to send this email from Nikki to her mother. To do that, she clicks on the Forward button.

| = 附 Gmail                                    |   | Q S | earch mail                                                                                                    | THE STREET               | 0      | 3   |    | ( |
|----------------------------------------------|---|-----|----------------------------------------------------------------------------------------------------|--------------------------|--------|-----|----|---|
| - Compose                                    |   | ÷   | 0 0 0 0 0 0 0 0 0                                                                                                    |                          | 1 of 5 | <   | >  |   |
| Inbox                                        | 1 | N   | Nikki Smith<br>to me, todd.jones385d, eva.benally892h 👻                                                                                   | 2:26 PM (37 minutes ago) | ☆      | 4   | :  | È |
| <ul> <li>Starred</li> <li>Snoozed</li> </ul> |   |     | I thought it would be fun to take the kids to this event at the park<br>chicagoparkdistrict.com/movies-parks. Are you interested in going |                          |        |     |    |   |
| Sent<br>Drafts                               | 1 |     | Nikki                                                                                                    |                          |        |     |    |   |
| Veet New meeting Join a meeting              |   | -   | Amy Smith<br>to Nikki, tod jones385d, eva.benatly992h *<br>That looks like fun! Let's go.                                                 | 2:44 PM (18 minutes ago) | ☆      | 4   | I  |   |
| Amy -                                        | + |     | ♥ ▼ To thesmithsonmaple@gmail.com ×                                                                                                    |                          | Cc Bo  | c E | ٦l |   |
| No recent chats<br>Start a new one           |   |     | Forwarded message<br>From: Amy Smith <amyleighsmith82@gmail.com><br/>Date: Tue, Oct 5, 2021 at 2:44 PM</amyleighsmith82@gmail.com>        |                          |        |     |    |   |
|                                              |   |     | Send - A 🛛 🖘 😳 🛆 🖪 🔞 🖉                                                                                                    |                          |        | : 1 |    |   |

In the To box, she types in her mother's email address.

Provided by AT&T Connected Learning + Public Library Association

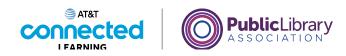

| = 附 Gmail                                | Q            | Search mail                                                                                                    | atta<br>1              | 0        | ۲     |   |
|------------------------------------------|--------------|----------------------------------------------------------------------------------------------------|------------------------|----------|-------|---|
| - Compose                                | $\leftarrow$ |                                                                                                    |                        | 1 of 5   | <     | > |
| Inbox                                    | 1            | Nikki Smith 2:26 F<br>to me, todd.jones385d, eva.benally892h 👻                                                                                      | PM (37 minutes ago)    | ☆        | *     | : |
| ★ Starred Snoozed                        |              | I thought it would be fun to take the kids to this event at the park on Frid-<br>chicagoparkdistrict.com/movies-parks. Are you interested in going? | ay <u>https://www.</u> |          |       |   |
| <ul> <li>Sent</li> <li>Drafts</li> </ul> | 1            | Nikki                                                                                                    |                        |          |       |   |
| <ul> <li>More</li> <li>Meet</li> </ul>   | :            | Amy Smith 2:44 F<br>to Nikka, todd.jones385d, eva.benally892h ~                                                                                     | PM (19 minutes ago)    | ☆        | +     | : |
| New meeting<br>Join a meeting            |              | That looks like fun! Let's go.                                                                                                    |                        |          |       |   |
| Hangouts<br>A Amy ~                      | + +          | ♥ ▼ (thesmithsonmaple@gmail.com ×)                                                                                                    |                        | Draft sa | ved D | , |
| No recent chats<br>Start a new one       |              | Hi Mom,<br>I thought you would like to join us.<br>Amy                                                                                              |                        |          |       |   |
|                                          |              | Send - A 🖞 GD 🕃 🛆 🖪 🖍 🎢                                                                                                    |                        |          | : 1   | i |

She can add her own message to go along with the forwarded message.

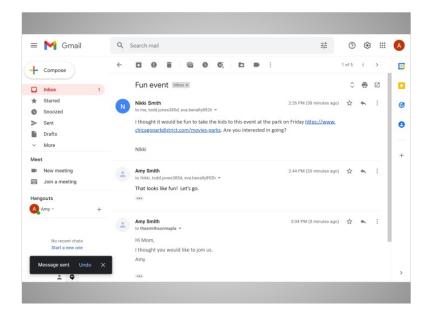

When she's done, she clicks on Send.

Provided by AT&T Connected Learning + Public Library Association

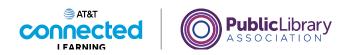

| = 附 Gmail                                                           | C    | Search mail                                                                                                    |                                                                                                    | 2                     |    |
|---------------------------------------------------------------------|------|----------------------------------------------------------------------------------------------------|----------------------------------------------------------------------------------------------------|-----------------------|----|
| + Compose                                                           | ~    |                                                                                                    |                                                                                                    | A.                    |    |
| Inbox                                                               | 1    | Fun event Imbox ×                                                                                                    | and the second second s | M                     |    |
| <ul> <li>★ Starred</li> <li>♦ Snoozed</li> <li>&gt; Sent</li> </ul> |      | Nikki Smith<br>to me, todd jones385d, eva.benally892h ~<br>I thought it would be fun to take the kids to this event at the | 2:26 P                                                                                                    | - <u>-</u> (11.)<br>y |    |
| Drafts                                                              |      | chicagoparkdistrict.com/movies-parks. Are you interested in<br>Nikki                                                       | going?                                                                                                    |                       |    |
| Meet Wew meeting Join a meeting                                     |      | Anny Smith     to Nake, todd jones385d, eva benally892h →     That tooks like fun1 Let's go.                               | 2:44 PM (20 minutes ago)                                                                                                    | ☆ ♠                   | E. |
| Hangouts                                                            | +    |                                                                                                    |                                                                                                    |                       |    |
|                                                                     |      | Amy Smith<br>to thesmithsonmaple +                                                                                         | 3:04 PM (0 minutes ago)                                                                                                    | ☆ <b>◆</b>            | :  |
| No recent chats<br>Start a new one                                  |      | Hi Mom,<br>I thought you would like to join us.                                                                            |                                                                                                    |                       |    |
| Message sent. Und                                                   | lo X | Amy                                                                                                    |                                                                                                    |                       |    |
| : 0                                                                 |      |                                                                                                    |                                                                                                    |                       |    |

In this lesson Amy learned how to email multiple people at once, how to use Reply All to reply to a group of people, and how to forward an email that she received to other people.

In the next lesson, Amy will use the CC and BCC features of email.

### Provided by AT&T Connected Learning + Public Library Association

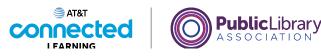

# CC and BCC

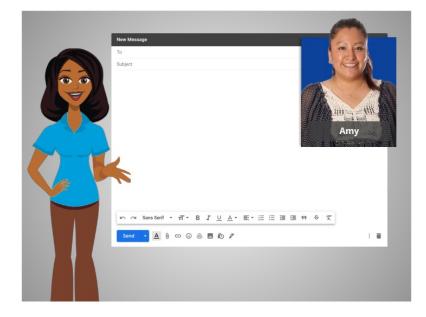

In the last lesson, we followed along with Amy as she sent emails to multiple people using Reply All and by adding multiple addresses to an email. In this lesson, Amy will learn about two other options for sending emails to multiple people.

### Provided by AT&T Connected Learning + Public Library Association

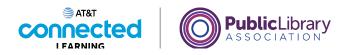

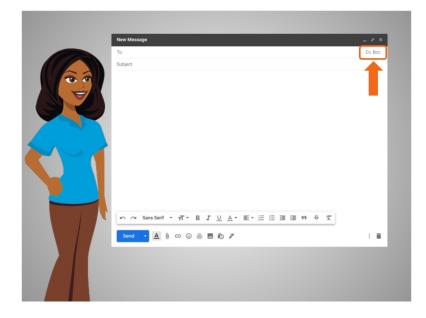

These options are the CC and BCC fields.

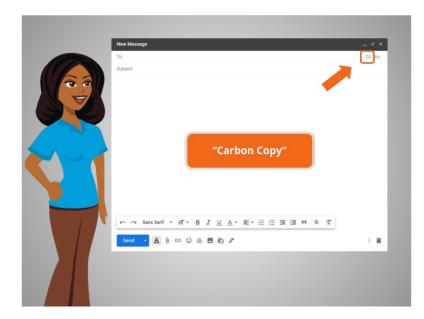

First, let's look at the CC field, which stands for "Carbon Copy." You can also think of it as a "Courtesy Copy."

This field may be hidden by default, but you can show it by clicking this button.

Provided by AT&T Connected Learning + Public Library Association

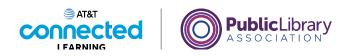

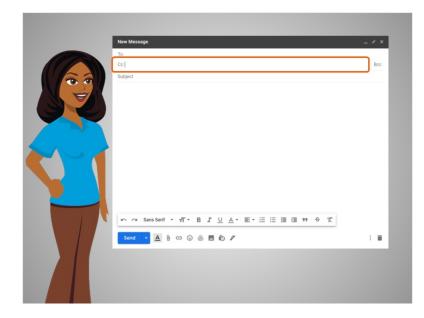

You can type email addresses in the CC field just like you do in the "To" field, but they are used for different reasons.

The "To" field should be used for the primary audience for a message. The CC field is used for other people that you may want to notify that the message was sent. For example, at work you might CC your supervisor to let them know that a conversation is taking place.

### Provided by AT&T Connected Learning + Public Library Association

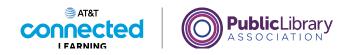

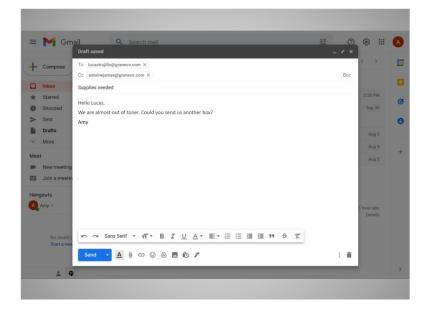

In today's example, Amy will be using Gmail. Amy writes a short email to her office manager to request some supplies.

She will list her supervisor in the CC field, so he will be notified of the message and receive a copy. However, since her supervisor is not in the To field, he will understand that it is just a courtesy copy, and he probably doesn't need to reply.

### Provided by AT&T Connected Learning + Public Library Association

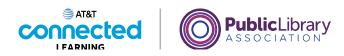

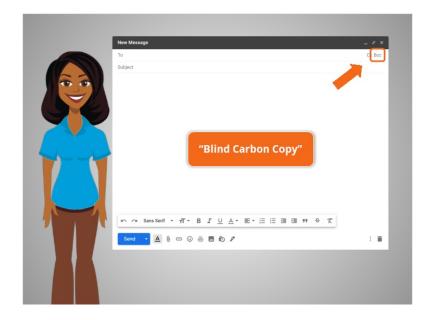

The other option is to use BCC, which stands for "Blind Carbon Copy."

|         |                                 |    |       |       |      |      |     | . * : |
|---------|---------------------------------|----|-------|-------|------|------|-----|-------|
| То      |                                 |    |       |       |      |      |     |       |
| Bcc     |                                 |    |       |       |      |      |     | Cd    |
| Subject |                                 |    |       |       |      |      |     |       |
|         |                                 |    |       |       |      |      |     |       |
|         |                                 |    |       |       |      |      |     |       |
|         |                                 |    |       |       |      |      |     |       |
|         |                                 |    |       |       |      |      |     |       |
|         |                                 |    |       |       |      |      |     |       |
|         |                                 |    |       |       |      |      |     |       |
|         |                                 |    |       |       |      |      |     |       |
|         |                                 |    |       |       |      |      |     |       |
|         |                                 |    |       |       |      |      |     |       |
|         |                                 |    |       |       |      |      |     |       |
|         |                                 |    |       |       |      |      |     |       |
|         |                                 |    |       |       |      |      |     |       |
| Sans Se | rif • <del>,</del> , <b>⊤</b> • | вІ | U A - | E• 13 | := = | · 99 | e 7 |       |
|         |                                 |    |       |       |      |      |     |       |

This is very similar to the CC field. The difference with BCC is that people receiving the email can't see who is inside the BCC field. Let's see this in action.

Provided by AT&T Connected Learning + Public Library Association

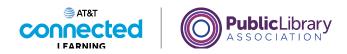

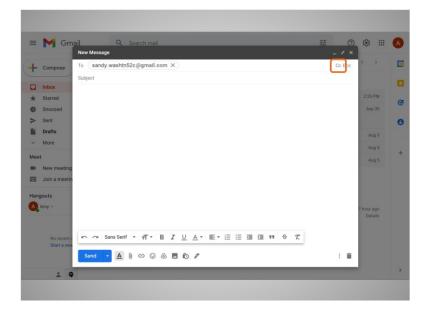

Amy wants to send an email to several people. In the To field, she adds her friend Sandy's address. To Carbon Copy other people, she clicks on the CC link.

| = M                      |                                                                  |     | * **       |
|--------------------------|------------------------------------------------------------------|-----|------------|
| - Compo                  | To sandy.washtn52c@gmail.com X                                   |     | < >        |
|                          | Co (mike.johnson109x@gmail.com X) (nikki.gorman377s@gmail.com X) | Bcc |            |
| Inbox                    | Subject                                                          |     |            |
| r Starred                |                                                                  |     | 2:26 PM    |
| Snoozer                  |                                                                  |     | Sep 30     |
| <ul> <li>Sent</li> </ul> |                                                                  |     |            |
| Drafts                   |                                                                  |     | Aug 5      |
| <ul> <li>More</li> </ul> |                                                                  |     | Aug 5      |
| leet                     |                                                                  |     | Aug 5      |
| New me                   | ting                                                             |     |            |
| Join a n                 | eetin                                                            |     |            |
| angouts                  |                                                                  |     |            |
| Amy -                    |                                                                  |     | inutes ago |
|                          |                                                                  |     | Details    |
|                          |                                                                  |     |            |
| No re<br>Start           |                                                                  |     |            |
| Start                    |                                                                  | : : |            |
|                          |                                                                  |     |            |

Then she types in her other friends' email addresses.

Provided by AT&T Connected Learning + Public Library Association

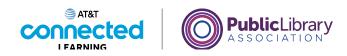

| ≡ M Gm                      | My party next week* ×                                                                                                | * **       |
|-----------------------------|----------------------------------------------------------------------------------------------------|------------|
| Compose                     | To sandy.washtn52c@gmail.com X<br>Cc (mike.johnson106x@gmail.com X) nikki.gorman377s@gmail.com X                     | < >        |
| Inbox                       | Bcc (thesmithsonmaple@gmail.com ×)                                                                                   |            |
| Starred                     | My party next week                                                                                                   | 2:26 PM    |
| Snoozed                     | Just a reminder that my party will be at my parent's house next week. They are at 441 Maple, across from the bodega. | Sep 30     |
| > Sent                      | Can't wait to see youl                                                                                               |            |
| Drafts                      |                                                                                                    | Aug 5      |
| <ul> <li>More</li> </ul>    |                                                                                                    | Aug 5      |
| leet                        |                                                                                                    | Aug 5      |
| New meeting                 |                                                                                                    |            |
| Join a meetin               |                                                                                                    |            |
| langouts                    |                                                                                                    |            |
| Amy -                       |                                                                                                    | inutes ago |
|                             | 2                                                                                                    | Details    |
|                             |                                                                                                    |            |
| No recent of<br>Start a new | いっ Sans Serif ・ ボ・ B I U A・ E・ 注 注 道 垣 明 や 文                                                                         |            |
|                             | Send - A 🗓 🖙 谷 🗷 🖍 🖉                                                                                                 |            |
|                             |                                                                                                    |            |

She'll use the BCC field to Blind Carbon Copy her mother. That way her friends won't see her parents' email address.

When she sends the message to this group, her parents' email address will be hidden from view. This is a great way to protect the privacy of other people's email addresses when you are sending a message to a group.

| = 附 Gmail                                               |   | Q Search mail            |                                          | 幸 ⑦                       | . 🔅 🏢       |
|---------------------------------------------------------|---|--------------------------|------------------------------------------|---------------------------|-------------|
| - Compose                                               |   | □· C :                   |                                          | 1-5 of 5                  | < >         |
| Inbox                                                   |   | Primary                  | 🚉 Social                                 | Promotions                |             |
| Starred                                                 |   | 🗌 🚖 Nikki Smith          | Fun event - Hi Mom, I thought you would  | like to join us. Amy      | 2:26 PM     |
| <ul><li>Snoozed</li><li>Sent</li></ul>                  |   | 🗌 🚖 Ms. Thompson         | Upcoming Field Trip - Dear Parent or Gua |                           | Sep 30      |
| Drafts                                                  | 2 | 🔲 🚖 Nikki Smith          | Dinner Sunday? - I'm hoping that we can  | get together for dinne    | Aug 5       |
| <ul> <li>More</li> </ul>                                |   | 📄 📩 Ms. Thompson, me 2   | Welcome New Students - Thank you for     | reaching out. My daug     | Aug 5       |
| Meet                                                    |   | 🔲 🚖 Google Community Te. | Amy, finish setting up your new Google A | Account - Hi Amy, Welc    | Aug 5       |
| <ul> <li>New meeting</li> <li>Join a meeting</li> </ul> |   |                          |                                          |                           |             |
| Amy -                                                   | + |                          | Terms - Privacy - Program Policies       | Last account activity: 35 | minutes ano |
|                                                         |   | 0 GB of 15 GB used       | rams rindey riegen ronces                | can account acting, ou    | Details     |
| No recent chats<br>Start a new one                      |   |                          |                                          |                           |             |

Next, Amy types in the subject and the message, and clicks on Send. The message is sent.

Provided by AT&T Connected Learning + Public Library Association

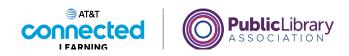

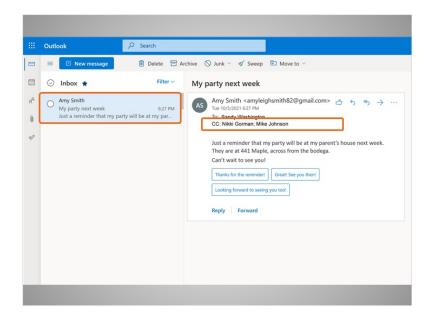

Let's see what things look like for the people receiving this email. Here we are in Sandy's account. In this example, Sandy is using Outlook.com as her email provider.

Sandy sees a new message from Amy. When she opens it, we see that there are other recipients as well. Here we can see that Nikki and Mike were CC'd on the email message.

But the BCC email address for Amy's parents doesn't show! That's how CC and BCC work. We can always view the CC email addresses, but the BCC addresses aren't visible to anyone but the sender.

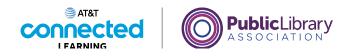

| Cc         |                                                                  |
|------------|------------------------------------------------------------------|
| Bcc        |                                                                  |
| Add a subj | st                                                               |
| _          | CC: Carbon or courtesy copy - doesn't usually require a response |
|            | BCC: Private copy                                                |
|            | Multiple addresses can be used in all fields                     |
|            |                                                                  |

Putting an email in the CC field lets the recipient know that it is a courtesy copy for their records, and they often don't need to reply or take any action. Putting an email in the BCC field keeps the email address private. You can use multiple email addresses in all three fields any time you send a message. Can you think of a time when this would be useful for you?

In the next lesson, Amy is going to learn about Draft Emails.

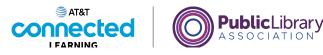

### **Saving Draft Emails**

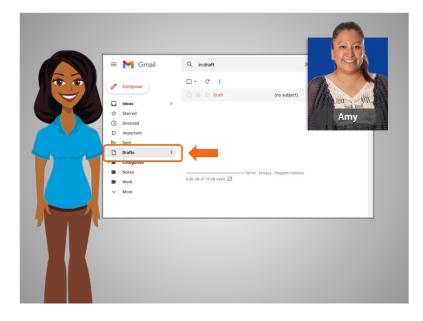

In the last lesson Amy learned how to send emails to multiple people using the CC and BCC fields. In this lesson Amy will learn how to save an unfinished email message as a draft so she can finish it later. In today's example, Amy is using Gmail.

Did you know you don't have to finish an entire email in one sitting before you send it? You can start an email and have it saved in your Drafts folder, then come back later to finish it.

Let's look at an example.

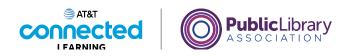

| = 附 Gmail                          | Q. Search mail           |                         | T+                                 | 0 🕸 🎫        | ļ |
|------------------------------------|--------------------------|-------------------------|------------------------------------|--------------|---|
| Compose                            | □ - C :                  |                         |                                    | 1-5 of 5 < > | 1 |
| ·                                  | Primary                  | Social                  | Promotions                         |              |   |
| Inbox                              | 🗌 🕁 Nikki Smith          | Fun event Hi Mere I the | ught you would like to join us. Ai | nv Oct 5     |   |
| ★ Starred                          |                          |                         | agni you would like to join us. Ai |              |   |
| Snoozed                            | 🔲 🚖 Ms. Thompson         | New Message             |                                    | - ~ ×        |   |
| > Sent                             |                          | То                      |                                    | Cc Bcc       | 1 |
| Drafts                             | 🔲 🚖 Nikki Smith          | Subject                 |                                    |              |   |
| ✓ More                             | 🔲 🚖 Ms. Thompson, me 2   |                         |                                    |              |   |
| Meet                               | 🗌 🚖 Google Community Te. |                         |                                    |              |   |
| New meeting                        |                          |                         |                                    |              |   |
| 📟 Join a meeting                   |                          |                         |                                    |              |   |
| Hangouts                           |                          |                         |                                    |              |   |
| A my - +                           |                          |                         |                                    |              |   |
|                                    | 0 GB of 15 GB used 🗹     |                         |                                    |              |   |
| No recent chats<br>Start a new one |                          |                         |                                    |              |   |
| ± •                                |                          | Send - A                | 00000000                           | 1.1          |   |

Amy wants to send an email to Antoine, but she knows she won't have time to finish. Instead of hurrying, she can start the email, and then save it to finish later. She can come back to her Drafts folder to finish it at any time. Amy clicks on Compose to start the draft.

| : 附 Gmail        | Q Search mail            |                           | 幸                                | 0 🕸 🏢                 |
|------------------|--------------------------|---------------------------|----------------------------------|-----------------------|
| Compose          | □- C :                   |                           |                                  | 1-5 of 5 < >          |
| Inbox            | Primary                  | Social Social             | Promotions                       | s                     |
| Inbox<br>Starred | 🗌 🚖 Nikki Smith          | Fun event - Hi Mom, I tho | ought you would like to join us. | Amy Oct 5             |
| Snoozed          | 🗌 🚖 Ms. Thompson         | Shows at the Green Mi     | ill?                             | _ 2 ×                 |
| > Sent           | -                        | antoinejames@graneco      | o.com                            |                       |
| Drafts 1         | 🔲 🚖 Nikki Smith          | Shows at the Green Mil    | 11?                              |                       |
| ✓ More           | 📄 🚖 Ms. Thompson, me 2   | These are come good .     | shows coming up at the Green     | Add the woodestage if |
| Meet             | 🔲 🚖 Google Community Te. | you want to go togeth     | • •                              | will, i m wondering i |
| New meeting      |                          |                           |                                  |                       |
| Join a meeting   |                          |                           |                                  |                       |
| langouts         |                          |                           |                                  |                       |
| A Amy - +        |                          |                           |                                  |                       |
|                  | 0 GB of 15 GB used 🛛     |                           |                                  |                       |
| No recent chats  |                          |                           |                                  |                       |
| Start a new one  |                          |                           |                                  |                       |
| ÷Φ               |                          | Send - A                  |                                  | / E                   |

She types the email address, a subject, and then starts typing the message. As she types, Gmail automatically begins to save a draft. We can see that there's now a "1" showing in the Drafts folder, so we know this email is being saved.

Provided by AT&T Connected Learning + Public Library Association

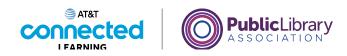

| = 附 Gmail                |      | Q Search mail            |                                     | ₫Ě                            | 0 🕸 🏢 🌔                                            |  |
|--------------------------|------|--------------------------|-------------------------------------|-------------------------------|----------------------------------------------------|--|
| Compose                  |      | □- C :                   |                                     |                               |                                                    |  |
| Inbox                    |      | Primary                  | Social                              |                               | A                                                  |  |
| Starred                  |      | 🗌 🚖 Nikki Smith          | Fun event - Hi Mom, I thought you w | A                             | my Smith                                           |  |
| Snoozed                  |      | 🗌 🚖 Ms. Thompson         | Upcoming Field Trip - Dear Parent o | amyleighs                     | mith82@gmail.com                                   |  |
| <ul> <li>Sent</li> </ul> | m MY |                          | MY TRIP TO 🔤 The C                  | TO 📴 The C Manage your Google |                                                    |  |
| Drafts                   | 1    | 🔲 🚖 Nikki Smith          | Dinner Sunday? - I'm hoping that we |                               |                                                    |  |
| More                     |      | 📄 🚖 Ms. Thompson, me 2   | Welcome New Students - Thank you    | 음* Add anoth                  | er account                                         |  |
| leet                     |      | 🔲 🚖 Google Community Te. | Amy, finish setting up your new Goo |                               | Sign out                                           |  |
| New meeting              |      |                          |                                     |                               | lightout                                           |  |
| Join a meeting           |      |                          |                                     | Privacy Polic                 | cy · Terms of Service                              |  |
| langouts                 |      |                          |                                     |                               |                                                    |  |
| A Amy -                  | +    | 0 GB of 15 GB used       | Terms · Privacy · Program Policies  |                               | activity: 0 minutes ago<br>other location vietails |  |
|                          |      |                          |                                     | openant                       | oniei incanone gerano                              |  |
| No recent chats          |      |                          |                                     |                               |                                                    |  |
| Start a new one          |      |                          |                                     |                               |                                                    |  |
|                          |      |                          |                                     |                               |                                                    |  |
| ÷ 0                      |      |                          |                                     |                               |                                                    |  |

When Amy needs to stop, she doesn't have to do anything except close the message.

Amy can even log out of Gmail and leave her computer. The Draft will still be waiting for her the next time she logs in.

| = 附 Gmail                | Q in:draft         |                                          | × 幸 ⑦ \$                     | ® III ( |
|--------------------------|--------------------|------------------------------------------|------------------------------|---------|
| - Compose                | □- C :             |                                          | 1-1 of 1 <                   | >       |
|                          | 🔲 🗙 Draft          | Shows at the Green Mill? - There are som | e good shows comin 1         | 1:13 AM |
| Inbox                    |                    |                                          |                              |         |
| ★ Starred                | 1                  |                                          |                              |         |
| Snoozed                  |                    |                                          |                              |         |
| > Sent                   | _                  |                                          |                              |         |
| Drafts                   | 1                  |                                          |                              |         |
| <ul> <li>More</li> </ul> |                    |                                          |                              |         |
| Meet                     |                    |                                          |                              |         |
| New meeting              |                    |                                          |                              |         |
| Join a meeting           |                    |                                          |                              |         |
| Hangouts                 |                    |                                          |                              |         |
| Amy -                    | +                  | Terms · Privacy · Program Policies       | Last account activity: 1 min |         |
|                          | 0 GB of 15 GB used |                                          | Open in 1 other location     | Details |
| No recent chats          |                    |                                          |                              |         |
| Start a new one          |                    |                                          |                              |         |
|                          |                    |                                          |                              |         |
| ± •                      |                    |                                          |                              |         |

When Amy is ready to finish the message, she clicks on Drafts. The draft email includes the word "Draft" on the left side, so it's clear the email hasn't been sent yet.

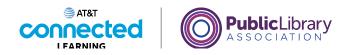

| = 附 Gmail                          | Q, in:draft        | × 荘 ⑦ 遼 Ⅲ                                                               |
|------------------------------------|--------------------|-------------------------------------------------------------------------|
| Compose                            | □- C :             | 1–1 of 1 < >                                                            |
|                                    | 🗖 🚖 Draft          | Shows at the Green Mill? - There are some good shows comin 11:13 AM     |
| Inbox                              |                    |                                                                         |
| ★ Starred                          |                    |                                                                         |
| Snoozed                            |                    | Shows at the Green Mill? _ $\_ \ \ \ \ \ \ \ \ \ \ \ \ \ \ \ \ \ \ $    |
| > Sent                             |                    | antoinejames@graneco.com                                                |
| -                                  | 1                  | Shows at the Green Mill?                                                |
| <ul> <li>More</li> </ul>           |                    | There are some good shows coming up at the Green Mill. I'm wondering if |
| Meet                               |                    | you want to go together?                                                |
| New meeting                        |                    |                                                                         |
| Join a meeting                     |                    |                                                                         |
| Hangouts                           |                    |                                                                         |
| Amy -                              | +                  | _                                                                       |
|                                    | 0 GB of 15 GB used |                                                                         |
|                                    |                    |                                                                         |
| No recent chats<br>Start a new one |                    |                                                                         |
|                                    |                    |                                                                         |
|                                    |                    | Send 🗸 🖟 🖙 😳 🛆 🗖 🖍 🦉 🗄 🗑                                                |
| ÷ •                                |                    |                                                                         |

Amy opens the email and finishes typing the message. When she's done, she clicks on Send just like any other email.

| ≡ <b>M</b> Gi                     |             | □- C ;               |                |                                               |                                        |            |        |                               |  |
|-----------------------------------|-------------|----------------------|----------------|-----------------------------------------------|----------------------------------------|------------|--------|-------------------------------|--|
| Compose                           |             |                      | Saving a draft | You don't have any<br>allows you to keep a me | y saved drafts.<br>ssage you aren't re | ady to sen | d yet. |                               |  |
| Inbox                             |             |                      |                |                                               |                                        |            |        |                               |  |
| Snoozed Sent Drafts               |             |                      |                |                                               |                                        |            |        |                               |  |
| <ul> <li>More</li> </ul>          |             |                      |                |                                               |                                        |            |        |                               |  |
| Meet<br>New meetir<br>Join a meet | -           |                      |                |                                               |                                        |            |        |                               |  |
| Hangouts<br>Amy ~                 | +           | 0 GB of 15 GB used [ |                | Terms - Privacy - Pr                          | rogram Policies                        | L          |        | t activity: 1<br>other locati |  |
| No recen<br>Start a ne            |             |                      |                |                                               |                                        |            |        |                               |  |
| Message sent                      | . Undo Viev | w message 🛛 🗙        |                |                                               |                                        |            |        |                               |  |

Gmail automatically removes this message from the Drafts folder and puts it in her Sent folder.

Provided by AT&T Connected Learning + Public Library Association

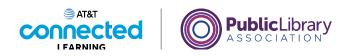

|                                           |                          | <i>(</i>                                                       |                  |
|-------------------------------------------|--------------------------|----------------------------------------------------------------|------------------|
| = 🎽 Gmail                                 | Q Search mail            |                                                                |                  |
| + Compose                                 | □• c :                   |                                                                |                  |
| Inbox                                     | Primary                  | 🚓 Social 🗣 Pro                                                 |                  |
| ★ Starred                                 | 🗋 🚖 Nikki Smith          | Fun event - Hi Mom, I thought you would like to                |                  |
| <ul> <li>Snoozed</li> <li>Sent</li> </ul> | 🗌 🚖 Ms. Thompson         | Upcoming Field Trip - Dear Parent or Guardian.                 | у                |
| Drafts                                    | 🔲 🚖 Nikki Smith          | Dinner Sunday? - I'm hoping that we can get together for dinne | Aug 5            |
| <ul> <li>More</li> </ul>                  | 📄 📩 Ms. Thompson, me 2   | Welcome New Students - Thank you for reaching out. My daug     | Aug 5            |
| New meeting<br>Join a meeting             | ☐ ☆ Google Community Te. | Amy, finish setting up your new Google Account - Hi Amy, Welc  | Aug 5            |
| Hangouts<br>Amy - +                       |                          | Terms - Privacy - Program Policies Last account activity. 0    |                  |
| No recent chats<br>Start a new one        | 0 GB of 15 GB used 🕻     | Open in 1 other loo                                            | ation - Detail\$ |
| <u>.</u> Φ                                |                          |                                                                | 3                |
|                                           |                          |                                                                |                  |

Once Amy is done with drafts, she can click back on the Inbox link to return to her regular emails. In this lesson Amy learned how to create a draft email that she could finish later.

In the next lesson, Amy will learn about Spam and Junk email.

#### Provided by AT&T Connected Learning + Public Library Association

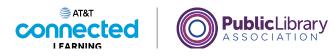

### Spam and Junk

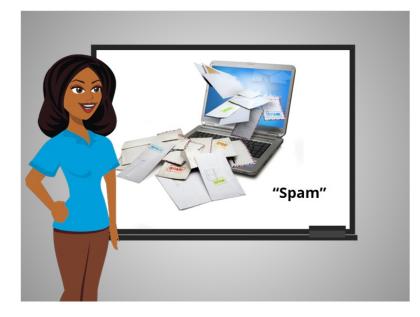

In the previous lesson Amy learned how to create a draft email that she went back to later, to finish and send.

In this lesson, we will learn about Spam and Junk email. Just like with regular mail, you can get junk sent to your email. That kind of junk email is referred to as Spam.

What is Spam? Spam is considered unwanted online communication.

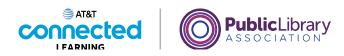

| = M Gmail         | Q Search mail            | # ⊘ ⊛ Ⅲ                                                                           | A |
|-------------------|--------------------------|-----------------------------------------------------------------------------------|---|
| cose              | □• C I                   | 1-5 of 5 < >                                                                      |   |
|                   | Primary                  | 😤 Social 🚫 Promotions                                                             |   |
|                   | 📄 🚖 Nikki Smith          | Fun event - Hi Mom, I thought you would like to join us. Amy Oct 5                |   |
|                   | 📄 💠 Ms. Thompson         | Upcoming Field Trip - Dear Parent or Guardian, The second-gra Sep 30              | 0 |
|                   | 📄 ☆ Nikki Smith          | Dinner Sunday? - I'm hoping that we can get together for dinne Aug 5              | Ŭ |
|                   | 🗌 🚖 Ms. Thompson, me 2   | Welcome New Students - Thank you for reaching out. My daug Aug 5                  |   |
| aditant           | 📋 🔅 Google Community Te. | Amy, finish setting up your new Google Account - Hi Amy, Welc Aug 5               | + |
| e<br>Utrave label | 0 08 of 15 08 used 🖄     | Termi - Privacy - Pogram Policies. Last account activity 2 Novra ago<br>Detection | > |
| Π                 |                          |                                                                                   |   |

Spam emails often contain links to websites, pictures, and other things that you don't need. Some spam is annoying but harmless. But other spam can cause a virus or serious problems on your computer or lead you to a fraudulent website.

In today's lesson we will continue to use Gmail to share examples of Spam email. Sometimes it's not easy to figure out which emails are Spam, and which emails are not.

#### Provided by AT&T Connected Learning + Public Library Association

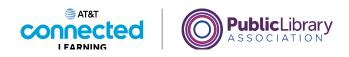

| ≡      | M Gmail          | Q. Search mail           |                                   |                            | 0              | <b>(</b> )     | ===  | ( |
|--------|------------------|--------------------------|-----------------------------------|----------------------------|----------------|----------------|------|---|
| +      | Compose          | □ • C :                  |                                   |                            | 1-5 of 5       | <              | >    |   |
|        | Inbox            | Primary                  | 온, Social                         | Promotions                 |                |                |      |   |
|        | Starred          | 🗌 🚖 Nikki Smith          | Fun event - Hi Mom, I thought yo  | u would like to join us. A | my             | 0              | ct 5 |   |
| E CO   | Snoozed          | 🗌 🚖 Ms. Thompson         | Upcoming Field Trip - Dear Parer  | t or Guardian. The seco    | nd-ora         | Set            | 30   |   |
| ⊳      | Sent             |                          |                                   | e City Z 🔤 Field 1         |                |                |      |   |
| 0      | Drafts           | 🗍 🕁 Nikki Smith          | Dinner Sunday? - I'm hoping that  |                            |                | A.             | 10 5 |   |
| $\sim$ | Less             | Ms. Thompson, me 2       | Welcome New Students - Thank      |                            |                |                |      |   |
| D      | Important        |                          |                                   |                            |                |                | Jg 5 |   |
| ₽      | Chats            | 🔲 🚖 Google Community Te. | Amy, finish setting up your new ( | Soogle Account - Hi Amy    | , Welc         | Ai             | 19 5 |   |
| Đ      | Scheduled        |                          |                                   |                            |                |                |      |   |
|        | All Mail         |                          |                                   |                            |                |                |      |   |
| •      | Spam             |                          |                                   |                            |                |                |      |   |
| Û      | Trash            | 0 GB of 15 GB used       | Terms - Privacy - Program Policie | es Last acc                | ount activity: | 2 hours<br>Det |      |   |
| •      | Categories       | U GB of 15 GB used       |                                   |                            |                | Det            | ans  |   |
| 3      | Manage labels    |                          |                                   |                            |                |                |      |   |
| +      | Create new label |                          |                                   |                            |                |                |      |   |
| Mee    |                  |                          |                                   |                            |                |                |      |   |

There's a Spam folder in Gmail, where most email flagged as spam is automatically moved, so you don't see it in the Inbox.

| =  | M Gmail          | Q in:      | spam                 | × 幸                                                    | 0   | <b>E</b> | <br>9 |
|----|------------------|------------|----------------------|--------------------------------------------------------|-----|----------|-------|
| +  | Compose          |            | G I                  |                                                        |     |          | 1     |
|    |                  |            | Personal LoanPro     | Dominate Your Debt                                     | Ju  | 17       |       |
|    | Inbox            |            | © \$CashApp          | \$ (1) Payment sent to { mbfcommercial@gmail.co        | Ju  | 16       |       |
| *  | Starred          |            | Shopping Reward      | CONGRATULATIONS! You are the lucky online winn         | Jul | 115      | 5     |
| 0  | Snoozed          |            |                      |                                                        |     |          |       |
|    | Sent             |            | Food Stamp.          | Find out if you qualify, get help with your app        | Ju  | 14       |       |
| D  | Drafts           |            | Last Minute Giveaway | CONGRATULATIONS! You are the lucky online winn         | Ju  | 113      |       |
| ^  | Less             | 口 ☆ 3      | Highway_Casino       | Claim_your \$50_Free Chip_Now! - Please_Check you      | Jul | 113      |       |
| Ð  | Important        |            | Apple iPhone 12      | Your Name Came Up For a Apple iPhone 12 custom         | J   | ul 3     |       |
| EO | Scheduled        |            | OPEN-IMMEDIATELY     | 춫숯숯 WINNING NOTIFICATION 숯숯숯 "REF: #                   | Jul | 112      |       |
|    | All Mail         |            | Amazing Deals        | Confirmation_Receipt I" - CONGRATS! You Can Get S      | Ju  | 111      |       |
| 0  | Spam             |            | Unclaimed-Stimulus   | may be the rightful beneficiary of unclaimed stimul    |     | ul 4     |       |
|    | Trash            |            |                      | may be the right of beneficially of unclaimed standar. |     | ~        |       |
| •  | Categories       | 0 GB of 15 | GB used 🔀            |                                                        |     |          |       |
| ۲  | Manage labels    |            |                      |                                                        |     |          |       |
| +  | Create new label |            |                      |                                                        |     |          |       |
|    |                  |            |                      |                                                        |     |          |       |
|    |                  |            |                      |                                                        |     |          |       |

The best way to tell if an email is Spam is if you don't recognize the sender. Even if the sender sounds like a legitimate business, it might still be spam.

Provided by AT&T Connected Learning + Public Library Association

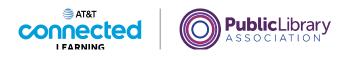

| = N     | f Gmail       | Q, in:spa     | im                   |                                          | × ≇            | 0 🕸    |  |
|---------|---------------|---------------|----------------------|------------------------------------------|----------------|--------|--|
| - Cor   | mpose         | □• C          | 1                    |                                          |                |        |  |
| · _     |               |               | Personal LoanPro     | Dominate Your Debt                       |                | Jul 17 |  |
| Inbo    | xc            |               | <pre>\$CashApp</pre> | \$ (1) Payment sent to { mbfcommercia    | al@gmail.co    | Jul 16 |  |
| ★ Star  | rred          |               | Shopping Reward      | CONGRATULATIONS! You are the lucky       | anline winn    | Jul 15 |  |
| Sno     | ozed          |               |                      |                                          |                | JUI 15 |  |
| ▷ Sen   | ıt            |               | Food Stamp.          | Find out if you qualify, get help wi     | th your app    | Jul 14 |  |
| Draf    | fts           |               | Last Minute Giveaway | CONGRATULATIONS! You are the lucky       | online winn    | Jul 13 |  |
| ∧ Les   | s             |               | Highway_Casino       | Claim_your \$50_Free Chip_Now! - Pleas   | se_Check you   | Jul 13 |  |
|         | ortant        |               | Apple iPhone 12      | Your Name Came Up For a Apple iPhon      | a 12 custom    | Jul 3  |  |
| E Cha   | its           |               |                      |                                          |                | Jui 3  |  |
| DO Sch  | eduled        |               | OPEN-IMMEDIATELY     |                                          | 🖹 🏠 "REF: #    | Jul 12 |  |
| M All I | Mail          |               | Amazing Deals        | Confirmation_Receipt !" - CONGRATS! Y    | /ou Can Get \$ | Jul 11 |  |
| ① Spa   | m             |               | Unclaimed-Stimulus   | may be the rightful beneficiary of uncla | aimed stimul.  | Jul 4  |  |
| Tras    | sh            |               |                      |                                          |                | N      |  |
| Cat     | egories       | 0 GB of 15 GB | used 🗹               |                                          |                |        |  |
| Mar     | nage labels   |               |                      |                                          |                |        |  |
| + Crea  | ate new label |               |                      |                                          |                |        |  |
|         |               |               |                      |                                          |                |        |  |
|         |               |               |                      |                                          |                |        |  |

In this example, the fraudulent sender is using the brand "Apple" to make the email look legitimate.

| =  | M Gmail          | Q Search mail            | 幸                                                              | 0 🕸 🏢   |
|----|------------------|--------------------------|----------------------------------------------------------------|---------|
| +  | Compose          |                          | ③ ④ ④ ● □ ● ● ● ● ● ● ● ●                                      | 5 < >   |
|    | Inbox 1          | Primary                  | 2. Social 🖏 Promotions                                         |         |
| 4  | Starred          | Zippy Loan - Loan M.     | Borrow from a trusted resource                                 | 4:43 PM |
| C) | Snoozed          | Nikki Smith              | Fun event - Hi Mom, I thought you would like to join us. Amy   | Oct 5   |
| ⊳  | Sent             | Ms. Thompson             | Upcoming Field Trip - Dear Parent or Guardian, The second-gra  | Sep 30  |
| D  | Drafts           |                          | MY TRIP TO Protecting The City Z                               | aep su  |
| ~  | Less             |                          |                                                                |         |
| D  | Important        | 🔲 🚖 Nikki Smith          | Dinner Sunday? - I'm hoping that we can get together for dinne | Aug 5   |
| Ð  | Chats            | 📄 🚖 Ms. Thompson, me 2   | Welcome New Students - Thank you for reaching out. My daug     | Aug 5   |
| FO | Scheduled        | 🔲 🏫 Google Community Te. | Amy, finish setting up your new Google Account - Hi Amy, Welc  | Aug 5   |
|    | All Mail         |                          |                                                                |         |
| 0  | Spam             |                          |                                                                |         |
|    | Trash            |                          | Terms - Privacy - Program Policies Last account acti           |         |
| •  | Categories       | 0 GB of 15 GB used 🛛     |                                                                | Details |
| ۲  | Manage labels    |                          |                                                                |         |
| +  | Create new label |                          |                                                                |         |
|    |                  |                          |                                                                |         |
|    |                  |                          |                                                                |         |

Occasionally, you might see a spam email in your Inbox. If this happens, click the box next to the email that looks like spam.

Provided by AT&T Connected Learning + Public Library Association

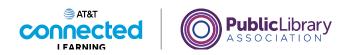

| ≡         | M Gmail          | Q Search mail            |                                                      | 幸 ⑦                   | ⊛ :::                  |
|-----------|------------------|--------------------------|------------------------------------------------------|-----------------------|------------------------|
| +         | Compose          |                          |                                                      | 1-6 of 6              | < >                    |
|           | Inbox 1          | Primary                  | 2% Social 🚫 Promo                                    | otions                |                        |
| ☆         | Starred          | 🗹 🚖 Zippy Loan - Loan M. | Borrow from a trusted resource                       |                       | 4:43 PM                |
| 0         | Snoozed          | 🔿 🔆 Nikki Smith          | Fun event - Hi Mom, I thought you would like to join | n us. Amy             | Oct 5                  |
| ⊳         | Sent             | Ms. Thompson             | Upcoming Field Trip - Dear Parent or Guardian, The   | second-gra            | Sep 30                 |
| ۵         | Drafts           |                          | MY TRIP TO 🛛 🔛 The City Z 🖂                          | Field Trip            |                        |
| $^{\sim}$ | Less             | Nikki Smith              | Dinner Sunday? - I'm hoping that we can get togeth   | er for dinne          | Aug 5                  |
| D         | Important        | Ms. Thompson, me 2       | Welcome New Students - Thank you for reaching o      |                       | Aug 5                  |
| F         | Chats            |                          | , ,                                                  |                       |                        |
| Đ         | Scheduled        | Google Community Te.     | Amy, finish setting up your new Google Account - H   | 11 Amy, weic          | Aug 5                  |
|           | All Mail         |                          |                                                      |                       |                        |
| 0         | Spam             |                          |                                                      |                       |                        |
|           | Trash            | 0 GB of 15 GB used       | Terms · Privacy · Program Policies L                 | ast account activity. | 2 hours ago<br>Details |
|           | Categories       | U GB of 15 GB used 🖄     |                                                      |                       | Details                |
| ۲         | Manage labels    |                          |                                                      |                       |                        |
| +         | Create new label |                          |                                                      |                       |                        |
|           |                  |                          |                                                      |                       |                        |
|           |                  |                          |                                                      |                       |                        |

Then click the button to mark it as spam.

Avoid opening the message, clicking on any links, or viewing any pictures in the message.

#### Provided by AT&T Connected Learning + Public Library Association

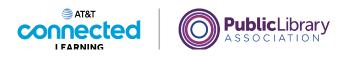

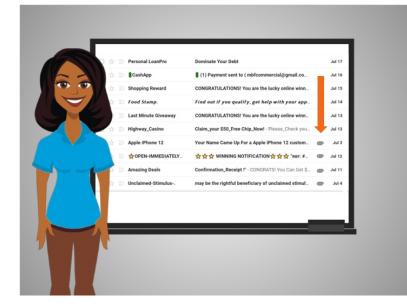

Some malicious spam emails have a link or attachment with them, which is sometimes shown by a paperclip icon. If the sender is not someone you know and trust, or if something looks suspicious about the message, it's best to just delete the email and not open the link or the attachment. Opening malicious links and downloading attachments can spread a virus to your computer.

#### Provided by AT&T Connected Learning + Public Library Association

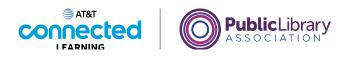

| Q in:spam                   | × 荘                                                                                                    | 0 🕸 🏢                                                                                                    |
|-----------------------------|----------------------------------------------------------------------------------------------------|----------------------------------------------------------------------------------------------------|
| □ - C :                     |                                                                                                    |                                                                                                    |
| 🔲 🚖 💭 Center for Performing | Center for Performing Arts Announces our next                                                                                                    | 10:32 AM                                                                                                    |
| 🗌 🚖 💭 Personal LoanPro      | Dominate Your Debt                                                                                                    | Jul 17                                                                                                    |
| Cashdan                     | • (1) Desimant cent to ( mbfeemmarcial@gmail.co                                                                                                    | Jul 16                                                                                                    |
|                             |                                                                                                    |                                                                                                    |
| ☐ ☆ ∑ Shopping Reward       | CONGRATULATIONS! You are the lucky online winn                                                                                                    | Jul 15                                                                                                    |
| 🗌 🚖 Ď Food Stamp.           | Find out if you qualify, get help with your app                                                                                                    | Jul 14                                                                                                    |
| 🗌 🚖 Ď Last Minute Giveaway  | CONGRATULATIONS! You are the lucky online winn                                                                                                    | Jul 13                                                                                                    |
| Highway Casino              | Claim your \$50 Free Chip Now! - Please Check you                                                                                                    | Jul 13                                                                                                    |
|                             |                                                                                                    |                                                                                                    |
| Apple iPhone 12             | Your Name Came Up For a Apple iPhone 12 custom                                                                                                    | Jul 3                                                                                                    |
| □ ☆ D ☆ OPEN-IMMEDIATELY    | 슻슻슻 WINNING NOTIFICATION 슻 슻 슻 "REF: #                                                                                                    | Jul 12                                                                                                    |
| 🔲 🚖 Ď Amazing Deals         | Confirmation_Receipt !" - CONGRATS! You Can Get \$_                                                                                                    | Jul 11                                                                                                    |
| 0 GB of 15 GB used          |                                                                                                    |                                                                                                    |
|                             |                                                                                                    |                                                                                                    |
|                             |                                                                                                    |                                                                                                    |
|                             |                                                                                                    |                                                                                                    |
|                             |                                                                                                    |                                                                                                    |
|                             | -       C <sup>a</sup> :         -       C <sup>a</sup> :         -       :       :         -       :       :         -       :       :         :       :       : | <ul> <li>C :</li> <li>Center for Performing</li> <li>Center for Performing Arts Announces our next</li> </ul> <ul> <li>Personal LoanPro</li> <li>Dominate Your Debt</li> <li></li></ul> |

Sometimes when you sign up for online newsletters, Gmail may flag the messages as Spam. If you find an email in your Spam folder that you want to keep, you can alert Gmail that the message isn't Spam.

#### Provided by AT&T Connected Learning + Public Library Association

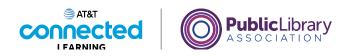

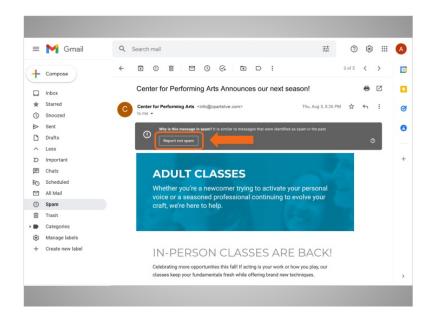

After you open the message, click on the Not Spam button. Please make note that other email providers may use a different process.

| = | M Gmail                  | Q          | in    | spa  | m                                         | × 辈                                                | 0 | 3      |  |
|---|--------------------------|------------|-------|------|-------------------------------------------|----------------------------------------------------|---|--------|--|
| + | Compose                  |            | ·     | C    | :                                         |                                                    |   |        |  |
|   |                          |            |       |      | Personal LoanPro                          | Dominate Your Debt                                 | J | lul 17 |  |
|   | Inbox                    |            |       |      | <pre>\$CashApp</pre>                      | \$ (1) Payment sent to { mbfcommercial@gmail.co    | J | lul 16 |  |
| * | Starred                  |            |       |      | Shopping Reward                           | CONGRATULATIONS! You are the lucky online winn     |   | lul 15 |  |
| 0 | Snoozed                  |            |       |      | Food Stamp.                               | Find out if you qualify, get help with your app    |   | lul 14 |  |
|   | Sent<br>Drafts           |            |       |      |                                           |                                                    |   |        |  |
| ~ | Less                     |            |       |      | Last Minute Giveaway                      | CONGRATULATIONS! You are the lucky online winn     | 1 | lul 13 |  |
| D | Important                |            |       |      | Highway_Casino                            | Claim_your \$50_Free Chip_Now! - Please_Check you  | J | ul 13  |  |
| F | Chats                    |            |       |      | Apple iPhone 12                           | Your Name Came Up For a Apple iPhone 12 custom     |   | Jul 3  |  |
| Đ | Scheduled                |            |       |      | OPEN-IMMEDIATELY                          | 合合合 WINNING NOTIFICATION 合合合 "Ref: #               | J | ul 12  |  |
|   | All Mail                 |            |       |      | Amazing Deals                             | Confirmation_Receipt I" - CONGRATS! You Can Get \$ | J | ul 11  |  |
| 0 | Spam                     |            |       |      |                                           |                                                    |   |        |  |
|   | Trash                    | _          |       | _    |                                           | Terms - Privacy - Program Policies                 |   |        |  |
|   | Categories               | 0 GB       | of 15 | GB   | used 🖾                                    |                                                    |   |        |  |
| ۲ | Manage labels            |            |       |      |                                           |                                                    |   |        |  |
| + | Create new label         |            |       |      |                                           |                                                    |   |        |  |
|   |                          |            |       |      | tabaan ahaa ahaa ahaa ahaa ahaa ahaa ahaa |                                                    |   |        |  |
|   | Conversation unmarked as | spam and n | nove  | d to | Inbox. Learn more Un                      | ido 🖂 🗙                                            |   |        |  |

From then on, if you get an email from the same email address, it will arrive in your Inbox, instead of being marked as Spam.

Provided by AT&T Connected Learning + Public Library Association

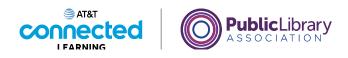

| =      | M Gmail                  | Q           | in:     | spa    | m                    |                                      | ×      | 幸          | 0 | 63     | <br>Ľ |
|--------|--------------------------|-------------|---------|--------|----------------------|--------------------------------------|--------|------------|---|--------|-------|
| +      | Compose                  |             | •       | G      | 1                    |                                      |        |            |   |        | 1     |
| -      |                          |             |         |        | Personal LoanPro     | Dominate Your Debt                   |        |            |   | Jul 17 |       |
|        | Inbox                    |             |         |        | CashApp              | \$ (1) Payment sent to { mbfcommer   | cial@g | gmail.co   |   | Jul 16 | 1     |
| *      | Starred                  |             |         |        | Shopping Reward      | CONGRATULATIONS! You are the luc     | kv on  | line winn  |   | Jul 15 |       |
| 0      | Snoozed                  |             |         |        | Food Stamp.          | Find out if you qualify, get help    |        |            |   | Jul 14 |       |
|        | Sent                     |             |         |        |                      |                                      |        |            |   |        |       |
| D      | Drafts                   |             |         |        | Last Minute Giveaway | CONGRATULATIONS! You are the luc     | ky on  | line winn  |   | Jul 13 |       |
| ^<br>D | Less                     |             |         |        | Highway_Casino       | Claim_your \$50_Free Chip_Now! - Ple | ease_0 | Check you  |   | lul 13 |       |
|        | Chats                    |             |         |        | Apple iPhone 12      | Your Name Came Up For a Apple iPh    | one 1  | 2 custom   |   | Jul 3  |       |
|        | Scheduled                |             |         |        | OPEN-IMMEDIATELY     | ☆ ☆ ☆ WINNING NOTIFICATION #         | 1 1 1  | * "REF: #  |   | lul 12 |       |
|        | All Mail                 |             |         |        | Amazing Deals        | Confirmation_Receipt !" - CONGRATS   | ! You  | Can Get \$ |   | lul 11 |       |
| 0      | Spam                     |             |         |        |                      |                                      |        |            |   |        |       |
| Ô      | Trash                    | _           |         |        |                      | Terms - Privacy - Program Policies   |        |            |   |        |       |
| •      | Categories               | 0 GE        | 8 of 15 | GB     | used 🗹               |                                      |        |            |   |        |       |
| ۲      | Manage labels            |             |         |        |                      |                                      |        |            |   |        |       |
| +      | Create new label         |             |         |        |                      |                                      |        |            |   |        |       |
|        | a 015a 01563a            | 100         |         |        | 888 a.C. anta        |                                      |        |            |   |        |       |
| 6      | Conversation unmarked as | sparn and r | nove    | d to l | Inbox. Learn more Un | do X                                 |        |            |   |        |       |

Occasionally Gmail puts safe emails in the Spam folder by mistake. If you're missing an email from someone, be sure to check the Spam folder to see if it's there!

In this lesson, we learned how to deal with unwanted emails. In the next lesson, Amy is going to learn about how to organize and delete emails.

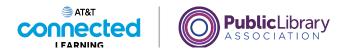

## **Organizing and Deleting Emails**

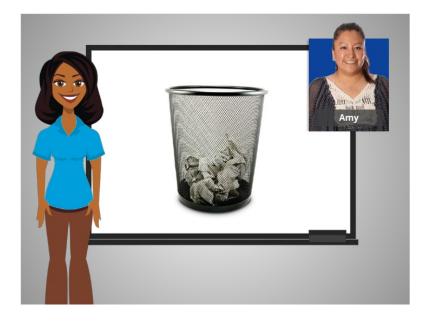

In the previous lesson we learned how to deal with unwanted emails. In this lesson, Amy will learn about how to organize and delete emails.

When we receive mail through the postal service at home, we keep some things, and recycle or throw away others. It's the same way with email. Sometimes we want to keep emails, and sometimes, we need to remove them. Removing old emails can clean out your inbox and make your important emails easier to find.

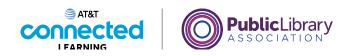

| = 附 Gmail        | Q Search mail            |                                          |                      | 0              | ÷                    |
|------------------|--------------------------|------------------------------------------|----------------------|----------------|----------------------|
| Compose          | □- C :                   |                                          | 1                    | -6 of 6        | < >                  |
| 2. 444-00        | Primary                  | 2% Social                                | Promotions           |                |                      |
| Inbox<br>Starred | Antoine James            | supplies have been ordered - Hi Amy, I w | anted to let you kn  | ow             | 2:07 PM              |
| ) Snoozed        | 🔲 🏫 Nikki Smith          | Fun event - Hi Mom, I thought you would  | like to join us. Amy | /              | Oct 5                |
| > Sent           | 🔲 ☆ Ms. Thompson         | Upcoming Field Trip - Dear Parent or Gua | rdian, The second-   | gra            | Sep 30               |
| Drafts           |                          | MY TRIP TO 🔤 The City Z                  | Field Trip           | ))             |                      |
| More             | 🔲 🚖 Nikki Smith          | Dinner Sunday? - I'm hoping that we can  | get together for dir | nne            | Aug 5                |
|                  | 📄 🚖 Ms. Thompson, me 2   | Welcome New Students - Thank you for n   | eaching out. My da   | aug            | Aug 5                |
|                  | 🔲 🎡 Google Community Te. | Amy, finish setting up your new Google A | ccount - Hi Amy, W   | /elc           | Aug 5                |
|                  | 0 GB of 15 GB used 2     | Terms - Privacy - Program Policies       | Last account         | t activity: 18 | hours ago<br>Details |
|                  |                          |                                          |                      |                | Detailo              |
|                  |                          |                                          |                      |                |                      |
|                  |                          |                                          |                      |                |                      |

Let's take a look at Amy's Inbox. In today's example, Amy is using Gmail.

First, Amy will open an email.

| =      | M Gmail            | Q S | earch mail                                                                                            | ·                            | 0        | ۲      |      | A |
|--------|--------------------|-----|----------------------------------------------------------------------------------------------------|------------------------------|----------|--------|------|---|
| +      | Compose            | ÷   |                                                                                                    |                              | 1 of 6   | <      | >    |   |
|        | Inbox              |     | supplies have been ordered Inbox ×                                                                    |                              |          | 0      |      |   |
| ☆<br>© | Starred<br>Snoozed | A   | Antoine James<br>to me +                                                                              | 2:07 PM (28 minutes ago)     | ☆        | 4      | :    | Ø |
| ⊳      | Sent<br>Drafts     |     | Hi Amy,<br>I wanted to let you know that I've order toner and the other supplies you red<br>the week. | quested. They should be deli | vered by | the en | d of | 0 |
| ~      | More               |     | Antoine                                                                                               |                              |          |        |      | + |
|        |                    |     | Thank youl Great, thanks for the updatel Great, that                                                  | nks!                         |          |        |      |   |
|        |                    |     | ← Reply → Forward                                                                                     |                              |          |        |      |   |
|        |                    |     |                                                                                                    |                              |          |        |      |   |
|        |                    |     |                                                                                                    |                              |          |        |      |   |
|        |                    |     |                                                                                                    |                              |          |        |      | > |
|        |                    |     |                                                                                                    |                              |          |        |      |   |

After she reads it, she can use these icons to move the message out of her inbox.

Provided by AT&T Connected Learning + Public Library Association

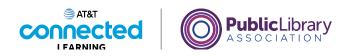

| =      | M Gmail            | Q Search mail 랴                                                                                                    | 0         | ۲      |     | A |
|--------|--------------------|----------------------------------------------------------------------------------------------------|-----------|--------|-----|---|
| +      | Compose            |                                                                                                    | 1 of 6    | <      | >   | 6 |
|        | Inbox              | supplies have been ordered linker ×                                                                                   |           | 0      | Ø   | 1 |
| ☆<br>© | Starred<br>Snoozed | Antoine James 2:07 PM (28 minutes ago) to me +                                                                        | ☆         | 4      | :   | 6 |
| ⊳      | Sent               | Hi Amy,<br>I wanted to let you know that I've order toner and the other supplies you requested. They should be delive | ered by t | the en | tof |   |
| D      | Drafts             | the week.                                                                                                    | 0.00 0) 1 | 10 011 |     |   |
| $\sim$ | More               | Antoine                                                                                                    |           |        |     |   |
|        |                    | Thank you! Great, thanks for the update! Great, thanks!                                                               |           |        |     |   |
|        |                    | ← Reply → Forward                                                                                                    |           |        |     |   |
|        |                    |                                                                                                    |           |        |     |   |
|        |                    |                                                                                                    |           |        |     |   |
|        |                    |                                                                                                    |           |        |     |   |
|        |                    |                                                                                                    |           |        |     |   |

The Archive button will save the message inside the All Mail folder. She can still find it later, but it won't show up in her inbox.

| =      | M Gmail            | 9 | earch mail 72 ⑦                                                                                                    | ۲      |      | A |
|--------|--------------------|---|----------------------------------------------------------------------------------------------------|--------|------|---|
| +      | Compose            | ÷ | E O E P O C I D I 1 of 6                                                                                                    |        |      |   |
|        | Inbox              |   | suppl <del>ies have</del> been ordered [hbox ×]                                                                                                    | 0      |      |   |
| ☆<br>© | Starred<br>Snoozed | A | Antoine James 2:07 PM (28 minutes ago) 🏠 to me 👻                                                                                                    | 4      | :    | ø |
| ⊳      | Sent               |   | Hi Amy,<br>I wanted to let you know that I've order toner and the other supplies you requested. They should be delivered by                                                                                                    | the en | d of | 0 |
| D      | Drafts             |   | the week.                                                                                                    |        |      |   |
| ~      | More               |   | Antoine       Thank yout     Great, thanks for the update!     Great, thanks!       Image: state state st |        |      | + |
|        |                    |   |                                                                                                    |        |      | > |
|        |                    |   |                                                                                                    |        |      |   |

The Delete button will delete the message. It will stay inside the Trash folder temporarily – usually about 30 days – and then be deleted permanently.

Provided by AT&T Connected Learning + Public Library Association

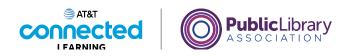

| =      | M Gmail            | Q S | earch mail                                                                           | 141<br>141                    | 0         | ۲      |      | A |
|--------|--------------------|-----|--------------------------------------------------------------------------------------|-------------------------------|-----------|--------|------|---|
| +      | Compose            | ÷   |                                                                                      |                               | 1 of 3    | <      | >    |   |
|        | Inbox              |     | supplies have been ordered theme                                                     |                               |           | 0      |      |   |
| ☆<br>© | Starred<br>Snoozed | A   | Antoine James to me +                                                                | 2:07 PM (28 minutes ago)      | ☆         | 4      | :    | Ø |
| ⊳      | Sent               |     | Hi Amy,<br>I wanted to let you know that I've order toner and the other supplies you | requested. They should be del | ivered by | the en | d of |   |
| ۵      | Drafts             |     | the week.                                                                            |                               | ,         |        |      |   |
| ~      | More               |     | Antoine                                                                              |                               |           |        |      | + |
|        |                    |     | Thank youl Great, thanks for the update! Great, t                                    | hankst                        |           |        |      |   |
|        |                    |     |                                                                                      |                               |           |        |      | > |
|        |                    |     |                                                                                      |                               |           |        |      |   |

You can also use these icons to give the message a label ...

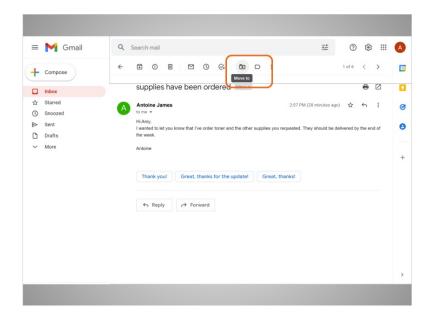

or move it into a different folder. Amy would like to create a label for emails related to her job, so that she can find them later. Some email providers call these "folders," which are used to organize your emails. She clicks the Move To button, ...

Provided by AT&T Connected Learning + Public Library Association

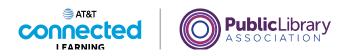

| =      | M Gmail                              | 9 | Search mail                                                                                             |                                              |                                 | 0 8      | 3 111       |  |
|--------|--------------------------------------|---|----------------------------------------------------------------------------------------------------|----------------------------------------------|---------------------------------|----------|-------------|--|
| ŀ      | Compose                              | ÷ |                                                                                                    | D I                                          |                                 | 1 of 6 < | >           |  |
|        | Inbox                                |   | supplies have been ordered in                                                                           | Q                                            |                                 | 0        |             |  |
| ©<br>≥ | Starred<br>Snoozed<br>Sent<br>Drafts | A | Antoine James<br>to me<br>Hi Any,<br>I wanted to let you know that I've order toner and th<br>the week. | Social<br>Updates<br>Forums<br>Promotions    | : minutes ago)<br>should be del |          | 1<br>end of |  |
| ~      | More                                 |   | Antoine Thank you! Great, thanks for the upc                                                            | Spam<br>Trash<br>Create new<br>Manage labels |                                 |          |             |  |
|        |                                      |   | ← Reply → Forward                                                                                       |                                              |                                 |          |             |  |
|        |                                      |   |                                                                                                    |                                              |                                 |          |             |  |

then chooses Create New.

| =      | M Gmail |   |                                        |       |                   |   |   |
|--------|---------|---|----------------------------------------|-------|-------------------|---|---|
| +      |         | ÷ |                                        |       |                   |   |   |
|        |         |   |                                        |       |                   | 0 |   |
| \$7    |         |   | Antoine James                          |       |                   |   | Ø |
| C      |         |   |                                        | ×     |                   |   |   |
| ⊳      |         |   | New label                              | ^     | y should be deliv |   | Θ |
| D      |         |   | Please enter a new label name:<br>Work | _     |                   |   |   |
| $\sim$ |         |   | Nest label under:                      |       |                   |   |   |
|        |         |   |                                        | v     |                   |   |   |
|        |         |   |                                        |       |                   |   |   |
|        |         |   | Cancel                                 | reate |                   |   |   |
|        |         |   |                                        |       |                   |   |   |
|        |         |   |                                        |       |                   |   |   |
|        |         |   |                                        |       |                   |   |   |
|        |         |   |                                        |       |                   |   |   |
|        |         |   |                                        |       |                   |   |   |
|        |         |   |                                        |       |                   |   |   |
|        |         |   |                                        |       |                   |   |   |
|        |         |   |                                        |       |                   |   |   |
|        |         |   |                                        |       |                   |   |   |
|        |         |   |                                        |       |                   |   |   |

She types in "Work" as the name for her label. When she clicks Create the message will be moved.

Provided by AT&T Connected Learning + Public Library Association

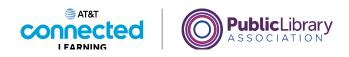

| = 附 Gmail                 | Q Search mail            |                                    | 註                        | 0                | <b>(</b> 3)         |    |
|---------------------------|--------------------------|------------------------------------|--------------------------|------------------|---------------------|----|
| - Compose                 | □- C :                   |                                    |                          | 1-5 of 5         | < >                 |    |
| ] Inbox                   | Primary                  | 옸 Social                           | Promotions               |                  |                     |    |
| Tr Starred                | 🗌 🏫 Nikki Smith          | Fun event - Hi Mom, I thought you  | would like to join us. A | .my              | Oct                 | 5  |
| Snoozed                   | 🗌 🚖 Ms. Thompson         | Upcoming Field Trip - Dear Parent  | or Guardian, The seco    | nd-gra           | Sep 3               | 80 |
| > Sent                    |                          | MY TRIP TO 🔤 The 0                 | City Z 📴 Field 1         | Trip             |                     |    |
| Drafts                    | 🗌 🚖 Nikki Smith          | Dinner Sunday? - I'm hoping that w | e can get together for   | dinne            | Aug                 | 5  |
| Work                      | 🔲 🚖 Ms. Thompson, me 2   | Welcome New Students - Thank yo    | u for reaching out. My   | / daug           | Aug                 | 5  |
| ✓ More                    | 🔲 🚖 Google Community Te. | Amy, finish setting up your new Go | ogle Account - Hi Amj    | , Welc           | Aug                 | 5  |
| 6                         | 0 GB of 15 GB used 🗹     | Terma - Privacy - Program Policies | Last acco                | ount activity: 1 | 8 hours ag<br>Detai |    |
| Conversation moved to "We | ork". Undo X             |                                    |                          |                  |                     |    |

Now she can access it at any time by clicking the Work button on the left.

#### Provided by AT&T Connected Learning + Public Library Association

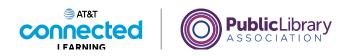

| = 附 Gmail | Q Search mail        |                                      | 幸                         | 0 🕸 🏢                             |
|-----------|----------------------|--------------------------------------|---------------------------|-----------------------------------|
| Compose   |                      | 0 % 🖻 🗅 :                            | 1.                        | -6 of 6 < >                       |
| Inbox     | Primary              | 옷, Social                            | Promotions                |                                   |
| 7 Starred | 🔲 🚖 Nikki Smith      | Fun event - Hi Mom, I thought you we | ould like to join us. Amy | / Oct 5                           |
| Snoozed   | 🔲 🏫 Ms. Thompson     | Upcoming Field Trip - Dear Parent or | Guardian, The second-     | gra Sep 30                        |
| > Sent    |                      | MY TRIP TO 🛛 🖬 The Ci                | ty Z Field Trip           |                                   |
| Drafts    | 🗌 🕁 Nikki Smith      | Dinner Sunday? - I'm hoping that we  | can get together for dir  | ine Aug 5                         |
| Work      | Ms. Thompson, me 2   | Welcome New Students - Thank you     |                           |                                   |
| ✓ More    | Google Community Te. | Amy, finish setting up your new Goo  |                           |                                   |
|           | 0 GB of 15 GB used   | Terms - Privacy - Program Policies   | Last account              | activity: 18 hours ago<br>Details |
|           |                      |                                      |                           |                                   |

We can also delete or organize emails from the Inbox without opening them.

When Amy checks a message in the list, she can use the same icons on the top to archive the message, delete it, move it to a folder, or add a label.

You can even select several messages at the same time, then delete or move them all at once.

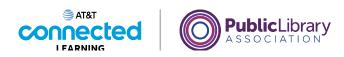

| = 附 Gmail                | Q. Search mail           |                                             |                      | 0 🕸 🏢                        |
|--------------------------|--------------------------|---------------------------------------------|----------------------|------------------------------|
| - Compose                |                          |                                             | 1-6 of               | 6 < >                        |
|                          | Primary                  | 🖄 Social 🚫                                  | Promotions           |                              |
| Inbox<br>Starred         | 🗌 🛊 Nikki Smith          | Fun event - Hi Mom, I thought you would lik | e to join us. Amy    | Oct 5                        |
| Snoozed                  | 🗌 🚖 Ms. Thompson         | Upcoming Field Trip - Dear Parent or Guard  | lian, The second-gra | Sep 30                       |
| > Sent                   |                          | MY TRIP TO 🔤 The City Z                     | Field Trip           |                              |
| Drafts                   | Nikki Smith              | Dinner Sunday? - I'm hoping that we can ge  | t together for dinne | Aug 5                        |
| Work                     | 🗌 🚖 Ms. Thompson, me 2   | Welcome New Students - Thank you for rea    |                      | Aug 5                        |
| <ul> <li>More</li> </ul> | 🖂 😭 Google Community Te. | Amy, finish setting up your new Google Acc  | count - Hi Amy, Welc | Aug 5                        |
|                          | 0 GB of 15 GB used 🛛     | Terms - Privacy - Program Policies          | Last account activ   | ity: 18 hours ago<br>Details |
| leet                     |                          |                                             |                      |                              |

Amy will delete these two checked messages.

| =      | M Gmail                       | Q Search mail          |                         |                          |              | 0               | ۲  |             |
|--------|-------------------------------|------------------------|-------------------------|--------------------------|--------------|-----------------|----|-------------|
| F      | Compose                       | □ • C i                |                         |                          |              | 1-3 of 3        | <  | >           |
|        | Inbox                         | Primary                | 요. Social               | ₿ P                      | omotions     |                 |    |             |
| ۰<br>۲ | Starred                       | 🔲 🏫 Nikki Smith        | Fun event - Hi Mom, I t | hought you would like to | o join us. A | my              | C  | ct 5        |
| Ð      | Snoozed                       | 🗌 🏫 Ms. Thompson       | Upcoming Field Trip - I | lear Parent or Guardian  | The seco     | nd-gra          | Se | o 30        |
| >      | Sent                          |                        | MY TRIP TO              | The City Z_              | Field 1      | Trip            |    |             |
| ۵      | Drafts                        | 🔲 🚖 Ms. Thompson, me 2 | Welcome New Student     | s . Thank you for reach  | ng out Ma    | daug            |    | Jg 5        |
|        | Work                          |                        | Helcome New Oldern      | a - mank you tor reach   | ng out. mj   | undan.          |    | 19 0        |
|        | I                             | 0 GB of 15 GB used [2] | Terms - Privacy - Pro   | gram Policies            | Last acco    | unt activity: 1 |    | ago<br>ails |
| 2      | conversations moved to Trash. | Undo X                 |                         |                          |              |                 |    |             |

Now you can see the messages were moved to the Trash.

Provided by AT&T Connected Learning + Public Library Association

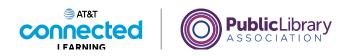

| = 附 Gmail                | Q Search mail        |                                   |                             | 0                | ® :         |  |
|--------------------------|----------------------|-----------------------------------|-----------------------------|------------------|-------------|--|
| - Compose                | □ - C :              |                                   |                             | 1-3 of 3         | < >         |  |
| ] Inbox                  | Primary              | 옰. Social                         | Promotions                  |                  |             |  |
| Starred                  | 🗌 🚖 Nikki Smith      | Fun event - Hi Mom, I thought you | a would like to join us. An | my               | Oct 5       |  |
| Snoozed                  | 🗌 🚖 Ms. Thompson     | Upcoming Field Trip - Dear Parent | t or Guardian, The secon    | d-gra            | Sep 30      |  |
| > Sent                   |                      | MY TRIP TO 🛛 🔤 The                | City Z Field Tr             | rip              |             |  |
| Drafts                   | As. Thompson, me 2   | Welcome New Students - Thank y    | ou for reaching out. My     | daug             | Aug 5       |  |
| ● Work<br>✓ More         |                      |                                   |                             |                  |             |  |
|                          |                      | Terms - Privacy - Program Policie | s Last accou                | int activity: 11 | 3 hours ago |  |
|                          | 0 GB of 15 GB used 🛛 |                                   |                             |                  | Details     |  |
| 2 conversations moved to | Trash. Undo X        |                                   |                             |                  |             |  |

To look at the Trash folder, Amy goes to the sidebar, and clicks More to see all the folders.

| =  | M Gmail          | Q in:trash              |                                                  | ×         | 莊       | 0               | ۲       |      |
|----|------------------|-------------------------|--------------------------------------------------|-----------|---------|-----------------|---------|------|
| +  | Compose          | □ - C :                 |                                                  |           |         | 1-2 of 2        | <       | >    |
|    |                  | Messages that have been | in Trash more than 30 days will be automatically | deleted.  | Emp     | ty Trash no     | N       |      |
|    | Inbox<br>Starred | Nikki Smith             | Dinner Sunday? - I'm hoping that we can get      | togethe   | for d   | inner           | A       | 1g 5 |
| 0  | Snoozed          | Google Community Te.    | Amy, finish setting up your new Google Acco      | ount - Hi | Amy, 1  | Welco           | A       | 1g 5 |
| ⊳  | Sent             |                         |                                                  |           |         |                 |         |      |
| D  | Drafts           |                         |                                                  |           |         |                 |         |      |
|    | Work             |                         |                                                  |           |         |                 |         |      |
| ^  | Less             |                         |                                                  |           |         |                 |         |      |
| D  | Important        |                         |                                                  |           |         |                 |         |      |
| P  | Chats            |                         |                                                  |           |         |                 |         |      |
| ĒO | Scheduled        |                         |                                                  |           |         |                 |         |      |
|    | All Mail         |                         |                                                  |           |         |                 |         |      |
| 0  | Spam             | _                       | Terms - Privacy - Program Policies               | Las       | st acco | unt activity: 1 | 8 hours | ago  |
| 1  | Trash            | 0 GB of 15 GB used 🔀    |                                                  |           |         |                 | Def     | ails |
|    | Categories       |                         |                                                  |           |         |                 |         |      |
| ۲  | Manage labels    |                         |                                                  |           |         |                 |         |      |
| +  | Create new label |                         |                                                  |           |         |                 |         |      |
|    |                  |                         |                                                  |           |         |                 |         |      |

Then she clicks on Trash. All the messages in the trash folder can be opened, replied to, or forwarded, just like messages in the Inbox.

Provided by AT&T Connected Learning + Public Library Association

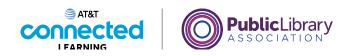

| =          | M Gmail          | Q in:trash              |                            | ×                            |           | 0                | <b>(</b> 3 |       |
|------------|------------------|-------------------------|----------------------------|------------------------------|-----------|------------------|------------|-------|
| F          | Compose          | □ - C :                 |                            |                              |           | 1-2 of 2         | <          | >     |
|            | Inbox            | Messages that have been | in Trash more than 30 days | will be automatically delete | d. Emp    | oty Trash not    | N          |       |
| à          | Starred          | Nikki Smith             | Dinner Sunday? - I'm ho    | oping that we can get toget  | her for d | linner           | A          | ug 5  |
| D.         | Snoozed          | Google Community Te.    | Amy, finish setting        | our new Google Account -     | Hi Amy,   | Welco            | A          | ug 5  |
| >          | Sent             |                         |                            | -                            |           |                  |            |       |
| 2          | Drafts           |                         |                            |                              |           |                  |            |       |
|            | Work             |                         |                            |                              |           |                  |            |       |
| ~          | Less             |                         |                            |                              |           |                  |            |       |
| >          | Important        |                         |                            |                              |           |                  |            |       |
| P          | Chats            |                         |                            |                              |           |                  |            |       |
| o          | Scheduled        |                         |                            |                              |           |                  |            |       |
| 2          | All Mail         |                         |                            |                              |           |                  |            |       |
| D          | Spam             |                         | Terms - Privacy - Pr       | ogram Policies               | Last acco | ount activity: 1 | 8 hours    | ago   |
| Ū          | Trash            | 0 GB of 15 GB used      |                            |                              |           |                  | Det        | tails |
| •          | Categories       |                         |                            |                              |           |                  |            |       |
| <b>3</b> 3 | Manage labels    |                         |                            |                              |           |                  |            |       |
| ÷          | Create new label |                         |                            |                              |           |                  |            |       |
|            |                  |                         |                            |                              |           |                  |            |       |

Once emails are deleted, you can still view them in the Trash folder for 30 days before they're permanently removed from Gmail. Check your email provider for trash folder expiration dates.

|      | M Gmail          | Q, in:trash               |                                               | × 幸                      | 0 🕸 🏢               |
|------|------------------|---------------------------|-----------------------------------------------|--------------------------|---------------------|
| - 0  | Compose          | □ - C :                   |                                               | 1-2 c                    | f2 < >              |
|      | nbox             | Messages that have been i | n Trash more than 30 days will be automatical | y deleted. Empty Tra     | sh now              |
| 2 5  | Starred          | Nikki Smith               | Dinner Sunday? - I'm hoping that we can ge    | et together for dinner . | Aug 5               |
| 9 s  | Snoozed          | Google Community Te.      | Amy, finish setting up your new Google Ac     | count - Hi Amy, Welco    | Aug 5               |
| > \$ | Sent             |                           |                                               |                          |                     |
| 3 0  | Drafts           |                           |                                               |                          |                     |
| • v  | Work             |                           |                                               |                          |                     |
| ∧ L  | .ess             |                           |                                               |                          |                     |
|      | mportant         |                           |                                               |                          |                     |
| 1 C  | Chats            |                           |                                               |                          |                     |
| o s  | Scheduled        |                           |                                               |                          |                     |
| 2 A  | All Mail         |                           |                                               |                          |                     |
| () s | Spam             |                           | Terms - Privacy - Program Policies            | Last account act         | ivity: 18 hours ago |
| ΰт   | Frash            | 0 GB of 15 GB used        |                                               |                          | Details             |
| • •  | Categories       |                           |                                               |                          |                     |
| 3 N  | Manage labels    |                           |                                               |                          |                     |
| + 0  | Create new label |                           |                                               |                          |                     |
|      |                  |                           |                                               |                          |                     |

If you want, you can click on Empty Trash Now to permanently delete everything in the Trash folder. Be careful with this, because you won't be able to retrieve those messages once they're gone!

Provided by AT&T Connected Learning + Public Library Association

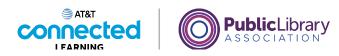

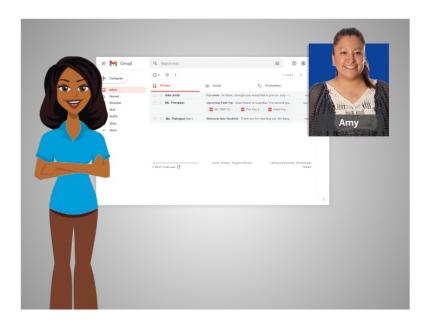

In this lesson Amy learned how to organize her email. In the next lesson, Amy is going to learn about how to search for email messages.

### Provided by AT&T Connected Learning + Public Library Association

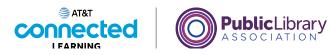

# **Searching for Messages**

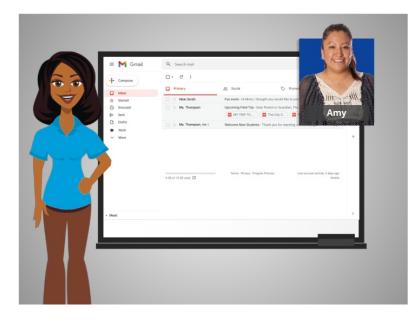

In the previous lesson Amy learned how to organize her email. In today's lesson, we will use Gmail to show how you can search and find email.

### Provided by AT&T Connected Learning + Public Library Association

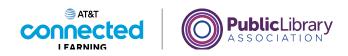

| 🗉 附 Gmail                | Q Search mail          |                                        |                     | 0              | ۰ 🕄                   |
|--------------------------|------------------------|----------------------------------------|---------------------|----------------|-----------------------|
| Compose                  | □ - C :                |                                        |                     | 1-3 of 3       | < >                   |
| Inbox                    | Primary                | 운 Social                               | Promotions          |                |                       |
| 7 Starred                | 🔲 🚖 Nikki Smith        | Fun event - Hi Mom, I thought you wou  | ld like to join us. | Amy            | Oct 5                 |
| ) Snoozed                | 🗌 🚖 Ms. Thompson       | Upcoming Field Trip - Dear Parent or G | uardian, The seco   | nd-gra         | Sep 30                |
| <ul> <li>Sent</li> </ul> |                        | MY TRIP TO 🛛 🔤 The City                | Z Field             | Trip           |                       |
| Drafts                   | 🔲 🚖 Ms. Thompson, me 2 | Welcome New Students - Thank you fo    | r reaching out. M   | y daug         | Aug 5                 |
| Work                     |                        |                                        |                     |                |                       |
|                          | 0 GB of 15 GB used 🗹   | Terms - Privacy - Program Policies     | Last a              | count activity | 2 days ago<br>Details |
|                          |                        |                                        |                     |                |                       |

If you need to find a specific email, you don't have to look through the Inbox or other folders.

#### Provided by AT&T Connected Learning + Public Library Association

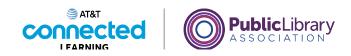

| 🖬 M Gmail        | Q Search mail          | 辛のな                                                            | 3                  |
|------------------|------------------------|----------------------------------------------------------------|--------------------|
| Compose          | □ - C :                | 1-3 of 3 <                                                     | >                  |
|                  | Primary                | 2 Social 🖏 Promotions                                          |                    |
| Inbox<br>Starred | 🗌 🏫 Nikki Smith        | Fun event - Hi Mom, I thought you would like to join us. Amy   | Oct 5              |
| ) Snoozed        | Ms. Thompson           | Upcoming Field Trip - Dear Parent or Guardian, The second-gra  | Sep 30             |
| Sent             |                        | The City Z                                                     |                    |
| Drafts           | 📄 🚖 Ms. Thompson, me 2 | Welcome New Students - Thank you for reaching out. My daug     | Aug 5              |
| Work             |                        | welcome new students - mank you to reaching out, my daug       | Aug o              |
| More             |                        |                                                                |                    |
|                  |                        |                                                                |                    |
|                  | 0 GB of 15 GB used     | Terms - Privacy - Program Policies Last account activity: 2 da | iys ago<br>Details |
|                  |                        |                                                                |                    |
|                  |                        |                                                                |                    |
|                  |                        |                                                                |                    |

Instead, you can use the Search field at the top. This will search through all of your email, no matter where it is, or how old it is.

You can find messages even if you don't know who sent it, or when. Just like searching for a website, you can type any word or phrase to find what you're looking for.

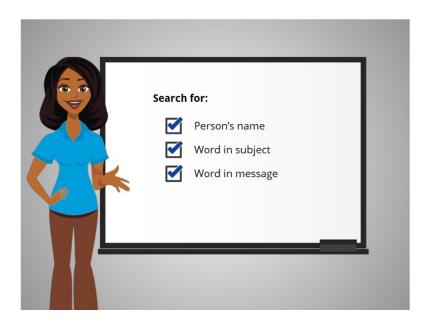

This could be a person's name, a word in the subject, or a word in the message.

Provided by AT&T Connected Learning + Public Library Association

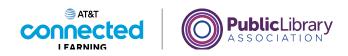

| =      | M Gmail | Q, field trip                           | × 荘 ⑦ ⑧ II                                                                                                    |
|--------|---------|-----------------------------------------|----------------------------------------------------------------------------------------------------|
|        |         | Upcoming Field Trip<br>Ms. Thompson, me | œ Sep 30<br>1−3 of 3 < >                                                                                                    |
| +      | Compose | Q. More search results for 'field trip  | Press ENTER                                                                                                    |
|        | Inbox   |                                         |                                                                                                    |
| ☆      | Starred | 🗌 🏫 Nikki Smith                         | Fun event - Hi Mom, I thought you would like to join us. Amy Oct 5                                                                                                    |
| 0      | Snoozed | 🗌 🚖 Ms. Thompson                        | Upcoming Field Trip - Dear Parent or Guardian, The second-gra Sep 30                                                                                                    |
| ⊳      | Sent    |                                         | MY TRIP TO 🔤 The City Z 📴 Field Trip                                                                                                    |
| ۵      | Drafts  | 🗌 🚖 Ms. Thompson, me 2                  | Welcome New Students - Thank you for reaching out. My daug Aug 5                                                                                                    |
|        | Work    |                                         | The second second |
| $\sim$ | More    |                                         |                                                                                                    |
|        |         |                                         |                                                                                                    |
|        |         |                                         |                                                                                                    |
|        |         |                                         |                                                                                                    |
|        |         | 0 GB of 15 GB used 🗹                    | Terms - Privacy · Program Policies Last account activity: 2 days ago<br>Details                                                                                                    |
|        |         |                                         |                                                                                                    |
|        |         |                                         |                                                                                                    |
|        |         |                                         |                                                                                                    |
|        |         |                                         |                                                                                                    |
|        |         |                                         |                                                                                                    |

Amy needs to find details about her daughter's upcoming field trip in a message from the school. She types the words "field trip" into the search box and presses the Enter key to do the search.

| =   | M Gmail | Q, field trip        |                           |                         | × 辈          | 0             | <b>(</b> )       |    | A |
|-----|---------|----------------------|---------------------------|-------------------------|--------------|---------------|------------------|----|---|
| +   | Compose | From • Any time •    | C Has attachment          | ▶ To ▼ 🔵                | Exclude Soc  |               | Exclu            |    |   |
|     | Inbox   | □ - C :              |                           |                         | 1            | -1 of 1       | <                | >  |   |
| 合   | Starred | 🔲 🚖 Ms. Thompson     | Inbox Upcoming Field Tri  | ip - on the field trip. | Please reach | out           | Sep              | 30 |   |
| 0   | Snoozed |                      | MY TRIP TO                | The City Z_             | Field Tri    | p             |                  |    | Ø |
| ⊳   | Sent    |                      |                           |                         |              |               |                  |    |   |
| D   | Drafts  |                      |                           |                         |              |               |                  |    | ~ |
|     | Work    |                      |                           |                         |              |               |                  |    |   |
| ~   | More    |                      |                           |                         |              |               |                  |    | + |
|     |         | 0 GB of 15 GB used 2 | Terms - Privacy - Program | n Policies              | Last acco    | unt activity: | 2 days a<br>Deta |    |   |
| Mee | t       |                      |                           |                         |              |               |                  |    | > |
|     |         |                      |                           |                         |              |               |                  |    |   |

The message comes up in the search results, ...

Provided by AT&T Connected Learning + Public Library Association

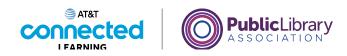

| = 附 Gmail              | Q field trip                                                                           |                     | × 辈               | 0          | 3     |            |
|------------------------|----------------------------------------------------------------------------------------|---------------------|-------------------|------------|-------|------------|
| Compose                |                                                                                        |                     |                   | 1 of 1     | <     | >          |
| Inbox                  | Upcoming Field Trip Intex *                                                            |                     |                   |            | 0     |            |
| ☆ Starred<br>③ Snoozed | Ms. Thompson <msthompson@rosementschool.edu><br/>to me</msthompson@rosementschool.edu> | C Thu, Sep 30, 2    | 38 PM (9 days aq  | (0) ☆      | 4     | £          |
| Sent                   | Dear Parent or Guardian,                                                               |                     |                   |            |       |            |
| Drafts                 | The second-grade class will be visiting the City Zoo or                                |                     | hild complete the | attached h | omewo | ĸ          |
| Work                   | assignment and make sure they bring it with them on                                    | he field trip.      |                   |            |       |            |
| ✓ More                 |                                                                                        |                     |                   |            |       |            |
|                        | Sincerely,<br>Ms. Thompson<br>Second Grade Teacher<br>Rosemont Grade School            |                     |                   |            |       |            |
|                        | Ms. Thompson<br>Second Grade Teacher                                                   |                     |                   |            | ŧ     | <b>@</b> + |
|                        | Ms. Thompson<br>Second Grade Teacher<br>Rosemont Grade School<br>3 Attachments         |                     |                   |            | *     | @+         |
|                        | Ms. Thompson<br>Second Grade Teacher<br>Rosemont Grade School<br>3 Attachments         | edic 🚩 🚾 Field Trip | Permissi          |            | *     | ¢          |

and Amy can open it to get the information she needs.

Most email providers will highlight the term that you searched, as shown here with "Field Trip." This is helpful when looking for an item in your search results.

### Provided by AT&T Connected Learning + Public Library Association

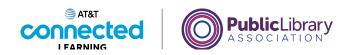

| = 附 Gmail                                              | Q field trip X I                                                                                                    | 0 🕸 🖩                   |  |
|--------------------------------------------------------|----------------------------------------------------------------------------------------------------|-------------------------|--|
| - Compose                                              |                                                                                                    | 1 of 1 < >              |  |
| Inbox                                                  | Upcoming Field Trip Index #                                                                                                    | ● 2                     |  |
| ☆ Starred<br>③ Snoozed                                 | Ms. Thompson «msthompson@rosementschool.edu»     to me v     Dear Parent or Guardian,                                                                                  | /sago) ☆ ← :            |  |
| <ul> <li>Sent</li> <li>Drafts</li> <li>Work</li> </ul> | The second-grade class will be visiting the City Zoo on May 24. Please have your child complete<br>assignment and make sure they bring it with them on the field thip. | e the attached homework |  |
|                                                        |                                                                                                    |                         |  |
| ✓ More                                                 | Please reach out to me if you have any questions or concerns.<br>Sincerely,<br>Ms. Thompson<br>Second Grade Teacher<br>Rosemond Grade School                           |                         |  |
| ∽ More                                                 | Sincerely,<br>Ms. Thompson<br>Second Grade Teacher                                                                                                    | ± @;                    |  |
| ✓ More                                                 | Sincerety,<br>Ma. Thompson<br>Second Grade Teacher<br>Rosemont Grade School                                                                                            | ₹ @.                    |  |

If Amy can't find what she's looking for, or she wants to narrow down the search, she can find more search options by clicking the search options icon at the end of the search box.

| M Gmail            | Q field trip                                       | ×                  | ⊘ ⊛ Ⅲ    |
|--------------------|----------------------------------------------------|--------------------|----------|
| Compose            | From                                               |                    | < >      |
|                    | То                                                 |                    | e 2      |
| Inbox              | Subject                                            |                    |          |
| Starred<br>Snoozed | Has the words field trip                           |                    | ← :      |
| Sent               | Doesn't have                                       |                    |          |
| Drafts             | Size greater than                                  | • MB               | - nework |
| Work               | Date within 1 day                                  |                    | 1        |
| More               | Search All Mail                                    |                    | •        |
|                    | Has attachment Don't include chate                 |                    |          |
|                    |                                                    | Create filter      | Search   |
|                    | 3 Attachments                                      |                    | ± @₊     |
|                    | **************************************             | Neurotian Reputier |          |
|                    | Requirements and and the set of the set of the set | â â                |          |
|                    |                                                    | y Zoo Medic        |          |
|                    |                                                    |                    |          |

With these options, you can find messages sent to or from certain people, ...

Provided by AT&T Connected Learning + Public Library Association

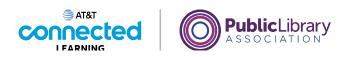

| = 附 Gmail              | Q, field trip                          | ×                   | 0 🕸 🏢       |
|------------------------|----------------------------------------|---------------------|-------------|
| + Compose              | From                                   |                     | < >         |
| Inbox                  | Subject                                |                     | <b>e</b> 2  |
| ☆ Starred<br>① Snoozed | Has the words field trip               |                     | fi :        |
| Sent Drafts            | Size greater than                      | МВ                  | - nework    |
| ■ Work ✓ More          | Date within 1 day -<br>Search All Mail |                     |             |
|                        | Has attachment Don't include chats     | Create filter Searc |             |
|                        | 3 Attachments                          |                     | <u>₹</u> @. |
|                        | MY TRIP TO THE Z                       |                     |             |
| Meet                   |                                        |                     |             |

with a specific subject, ...

| = 附 Gmail                             | Q field trip  |                   |                  | ×               | 0     | ۵ 🗄    |
|---------------------------------------|---------------|-------------------|------------------|-----------------|-------|--------|
| Compose                               | From          |                   |                  |                 |       | < >    |
| · · · · · · · · · · · · · · · · · · · | То            |                   |                  |                 |       | e 12   |
| Inbox                                 | Subject       |                   |                  |                 |       | ● 12   |
| ☆ Starred<br>① Snoozed                | Has the words | field trip        |                  |                 |       | ← i    |
| ➢ Sent                                | Doesn't have  |                   |                  |                 |       |        |
| Drafts                                | Size          | greater than      | -                | MB              | •     | nework |
| Work                                  | Date within   | 1 day             | -                |                 |       | 1      |
| ✓ More                                | Search        | All Mail          |                  |                 |       | 1      |
| ✓ More                                | Search        |                   | it include chats | Create filter S | earch |        |
| ✓ More                                |               | iment 🗌 Don       | it include chats | Create filter S |       | ± @    |
| ✓ More                                | Has attach    | ment Don<br>ments |                  |                 |       | ± @    |
| V More                                | Has attach    | ment Don<br>ments |                  |                 |       | ± @.   |

from a certain date range, ...

Provided by AT&T Connected Learning + Public Library Association

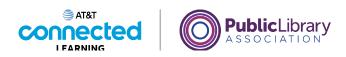

| M Gmail            | Q, field trip                                      | ×                   | 0  | ® III  |
|--------------------|----------------------------------------------------|---------------------|----|--------|
| Compose            | From                                               |                     | _  | < >    |
|                    | То                                                 |                     |    | e 🛛    |
| Inbox              | Subject                                            |                     |    | 0 0    |
| Starred<br>Snoozed | Has the words field trip                           |                     |    | ← :    |
| Sent               | Doesn't have                                       |                     |    |        |
| Drafts             | Size greater than +                                | MB                  | •  | nework |
| Work               | Date within 1 day                                  |                     |    |        |
| More               | Search All Mail Has attachment Don't include chats |                     | •  |        |
|                    |                                                    | Create filter Searc | sh |        |
|                    | 3 Attachments                                      |                     |    | ± @₊   |
|                    | Security is an an an an an an an an an an an an an |                     |    |        |
|                    | 110 MY TRIP TO THE Z 71 The City Zoo Medic 71 F    | ield Trip Permissi  |    |        |
|                    |                                                    |                     |    |        |

or with an attachment.

| = 附 Gmail                | Q field trip     |              |                    | ×                   | 0     | ۰      |
|--------------------------|------------------|--------------|--------------------|---------------------|-------|--------|
| Compose                  | From             |              |                    |                     |       | < >    |
|                          | То               |              |                    |                     |       | ⊕ Ø    |
| Inbox                    | Subject          |              |                    |                     |       | 0 0    |
| 7 Starred                | Has the words    | field trip   |                    |                     |       | ÷ :    |
| > Sent                   | Doesn't have     |              |                    |                     |       |        |
| Drafts                   | Size             | greater than | -                  | MB                  | -     | nework |
| Work                     | Date within      | 1 day        |                    |                     | Ē     |        |
| <ul> <li>More</li> </ul> | Search           | All Mail     |                    |                     |       |        |
|                          | Has attachm      |              |                    | Create filter Se    | earch | ± @.   |
|                          | 9 <sub>0,0</sub> |              |                    |                     |       |        |
|                          | MY TR            | P TO THE Z   | The City Zoo Medic | Field Trip Permissi |       |        |

You can also open the drop-down menu...

Provided by AT&T Connected Learning + Public Library Association

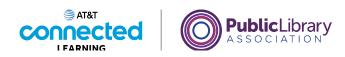

| 🖬 M Gmail          | Q, field trip                                       | ×                   | 0 🕸 🏢    |
|--------------------|-----------------------------------------------------|---------------------|----------|
| Compose            | From                                                |                     | < >      |
| Inbox              | Subject                                             |                     | ⊕ ⊠      |
| Starred<br>Snoozed | Has the words field trip                            |                     | ÷ :      |
| Sent               | Doesn't have                                        |                     | -        |
| Drafts             | Size greater than                                   | • MB                | - nework |
| Work               | Date within 1 day                                   | *                   |          |
| More               | Search All Mail Has attachm Inbox Starred Sent Mail | Create filter Searc | ch       |
|                    | 3 Attachme Drafts<br>Chats<br>Spam<br>Trash         | EAU                 | ± @₊     |
|                    | MY TRI Mail & Spam & Trash                          | Field Trip Permissi |          |
| et                 | Read Mail                                           |                     |          |

to search within a specific folder.

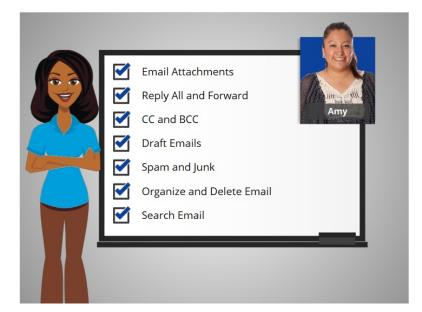

Now that you've seen how Amy works with her email, why don't you try exploring some of these features on your own!

Provided by AT&T Connected Learning + Public Library Association

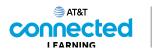

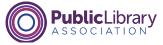

### Practice

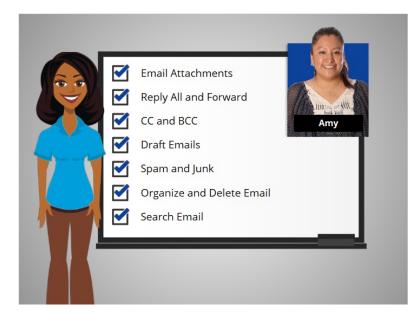

In this course, we've learned a lot about email. Let's see what you remember. In some exercises, we will continue to use Gmail for review purposes.

#### Provided by AT&T Connected Learning + Public Library Association

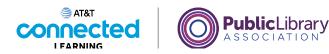

| Wha<br>Click on i | it does A<br>it now. If | _ |   |   |   |   |   |            |     |     |                  | ?           |
|-------------------|-------------------------|---|---|---|---|---|---|------------|-----|-----|------------------|-------------|
|                   | New Message             |   |   |   |   |   |   |            | - * | * × |                  |             |
|                   | То                      |   |   |   |   |   |   |            | Cc  | Bcc |                  |             |
|                   | Subject                 |   |   |   |   |   |   |            |     |     |                  |             |
|                   |                         |   |   |   |   |   |   |            |     |     |                  |             |
|                   |                         |   |   |   |   |   |   |            |     |     |                  |             |
|                   |                         |   |   |   |   |   |   |            |     |     |                  |             |
|                   |                         |   |   |   |   |   |   |            |     |     |                  |             |
|                   |                         |   |   |   |   |   |   |            |     |     |                  |             |
|                   |                         |   |   |   |   |   |   |            |     |     |                  |             |
|                   |                         |   |   |   |   |   |   |            |     |     |                  |             |
|                   |                         |   |   |   |   |   |   |            |     |     | -(               | <b>)</b> -  |
|                   | Send 👻                  | A | 0 | Ð | ٢ | - | Ô | <i>a</i> * | :   | Û   | Г <b>Г</b><br>Ні | <b>í</b> nt |

If Amy wants to add an attachment to an email she is sending, what does she click on to add the attachment? Click on it now. If you need help click on the Hint button.

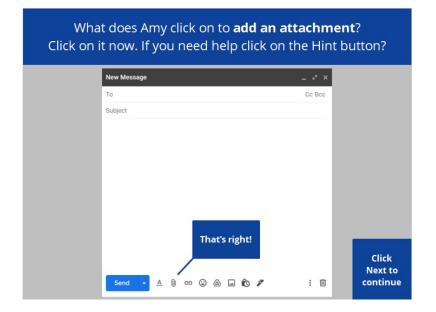

That's right! Click next to continue.

Provided by AT&T Connected Learning + Public Library Association

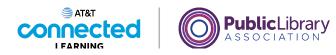

If Amy wants to reply to **everyone** who received a message, which option does she choose?

Amy has received an email that was sent to three people. If she wants to reply to everyone who received the message, which option does she choose? Click the correct answer.

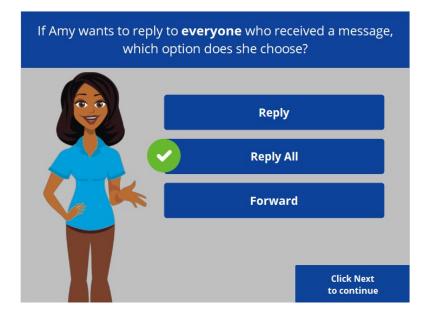

If Amy wants to reply to everyone who received a message she needs to click "Reply All." If she selects "Reply" the message will be sent to the person who sent the message. If Amy selects "Forward" she can send the message to other people. Click next to continue.

Provided by AT&T Connected Learning + Public Library Association

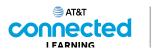

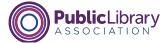

Amy BCCs her mom on an email. Will her friends **see her mom's email address** when they read the email?

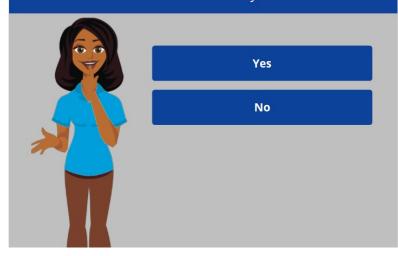

If Amy blind copies or BCCs her mom on an email sent to three friends, will her friends see her mom's email address when they read the email? Click the correct answer.

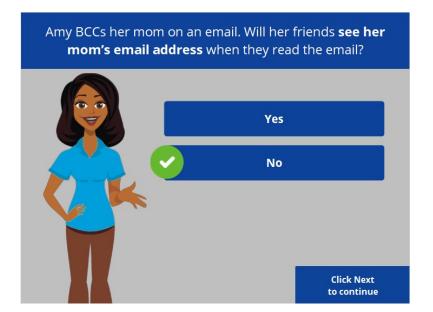

The correct answer is no. People who receive the email can't see who is inside the BCC field. Click next to continue.

Provided by AT&T Connected Learning + Public Library Association

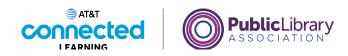

Amy wants to finish an email she started but did not send. Where does Amy need to click to **find the draft message**?

| = 🎽 Gmail                                               |   | Q Search mail            |                               | 14<br>14                        | 0             | <b>(</b> ) | =        |   |
|---------------------------------------------------------|---|--------------------------|-------------------------------|---------------------------------|---------------|------------|----------|---|
| - Compose                                               |   | □• C :                   |                               |                                 | 1-5 of 5      | <          | >        |   |
| Inbox                                                   |   | Primary                  | Social                        | Promotions                      |               |            |          |   |
| Starred                                                 |   | 🔲 🚖 Nikki Smith          | Fun event - Hi Mom, I though  | it you would like to join us. A | umiy          | 0          | et 5     |   |
| Snoozed                                                 |   | 🔲 🚖 Ms. Thompson         | Upcoming Field Trip - Dear P  | arent or Guardian, The seco     | nd-gra        | Sep        | 30       |   |
| > Sent                                                  |   |                          | MY TRIP TO                    | The City Z 🖬 Field              | Trip          |            |          |   |
| Drafts<br>More                                          | 1 | 🔲 🚖 Nikki Smith          | Dinner Sunday? - I'm hoping   | that we can get together for    | dinne         | Au         | ig 5     |   |
|                                                         |   | 📄 🚖 Ms. Thompson, me 2   | Welcome New Students - Th     | ank you for reaching out. M     | / daug        | Au         | ig 5     |   |
| Meet                                                    |   | 🔲 🚖 Google Community Te. | Amy, finish setting up your n | ew Google Account - Hi Am       | , Welc        | Au         | ig 5     |   |
| <ul> <li>New meeting</li> <li>Join a meeting</li> </ul> |   |                          |                               |                                 |               |            |          |   |
| Hangouts                                                |   |                          |                               |                                 |               |            |          |   |
| Amy -                                                   | + |                          | Terms - Privacy - Program P   |                                 | unt activity: |            | -        |   |
|                                                         |   | 0 GB of 15 GB used [2]   |                               | Open i                          | n 1 other loe | -          | $\dot{}$ | • |
| No recent chats<br>Start a new one                      |   |                          |                               |                                 |               |            | Ľ        |   |

Amy wants to finish an email that she started yesterday but did not send. Where does Amy need to click to find the draft message? Click on the Hint button if you need help.

| _                                                       |    |                             | hail she started l<br>click to <b>find the</b> |                                              |                             |
|---------------------------------------------------------|----|-----------------------------|------------------------------------------------|----------------------------------------------|-----------------------------|
| = 附 Gmail                                               |    | Q Search mail               |                                                | 畦 ⑦                                          | ⊛ Ⅲ                         |
| + Compose                                               |    | □• C :                      |                                                | 1-5 of 5                                     | < >                         |
| Inbox                                                   |    | Primary                     | Social Social                                  | Promotions                                   |                             |
| * Starred                                               |    | 🗌 🚖 Nikki Smith             | Fun event - Hi Mom, I thought you wo           | uld like to join us. Amy                     | Oct 5                       |
| <ul> <li>Snoozed</li> <li>Sent</li> </ul>               |    | 🗌 🚖 Ms. Thompson            | Upcoming Field Trip - Dear Parent or 0         |                                              | Sep 30                      |
| Drafts                                                  | 1  | 🔲 🚖 Nikki Smith             | Dinner Sunday? - I'm hoping that we c          | an get together for dinne                    | Aug 5                       |
| ~ More                                                  |    | 🔲 🚖 Ms. Thompson, me 2      | Welcome New Students - Thank you f             | or reaching out. My daug                     | Aug 5                       |
| Meet New meeting Join a meeting                         | Th | ommunity Te.<br>at's right! | Amy, finish setting up your new Goog           | e Account - Hi Amy, Welc                     | Aug 5                       |
| Hangouts<br>Amy -<br>No recent chats<br>Start a new one | +  | 0 GB of 15 GB used 🗹        | Terms - Privscy - Program Policies             | Last account activity:<br>Open in 1 other lo | Click<br>Next to<br>continu |

That's right! Amy can find the message she started yesterday in her Drafts folder. Click next to continue.

Provided by AT&T Connected Learning + Public Library Association

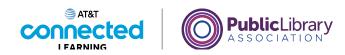

After reading this email Amy wants to delete it. What icon should Amy click to **delete the message**?

| =    | M Gmail                            | ٩ | Search mail                                                                | 1                                   | 0           | ۲        |            |
|------|------------------------------------|---|----------------------------------------------------------------------------|-------------------------------------|-------------|----------|------------|
| +    | Compose                            | ← |                                                                            | •                                   | 1 of 3      | <        | >          |
|      | Inbox                              |   | Dinner Sunday? Inbox ×                                                     |                                     |             | ø        | Ø          |
| *    | Starred<br>Snoozed                 | N | Nikki Smith<br>to me *                                                     | 5:26 PM (0 minutes as               | go) ☆       | *        | :          |
| >    | Sent                               |   | I'm hoping that we can get together for dinner on Sunday<br>your schedule. | at 6pm at my house. Please let me k | now if that | works fo | r          |
| Ň    | Drafts<br>More                     |   | Works for us! Works for me! We'll be                                       | there!                              |             |          |            |
| Meet |                                    |   |                                                                            |                                     |             |          |            |
|      | New meeting<br>Join a meeting      |   | Keply Forward                                                              |                                     |             |          |            |
| Hang | outs                               |   |                                                                            |                                     |             |          |            |
| A    | Amy - +                            |   |                                                                            |                                     |             |          |            |
|      |                                    |   |                                                                            |                                     |             |          | $\bigcirc$ |
|      | No recent chats<br>Start a new one |   |                                                                            |                                     |             |          | П          |
|      |                                    |   |                                                                            |                                     |             |          | Т<br>Н     |

After reading this email Amy wants to delete it. What icon should Amy click to delete the message?

|                                                                   | ng this email Amy wants to delete it. Wha<br>uld Amy click to <b>delete the message</b> ? | at icon                |                     |
|-------------------------------------------------------------------|-------------------------------------------------------------------------------------------|------------------------|---------------------|
| = 附 Gmail                                                         | Q Search mail 荘(                                                                          | ) 🕸 🎟                  | A                   |
| Compose Inbox Starred Snoozed Sent Drafts V More Meet New meeting |                                                                                           |                        | <ul> <li></li></ul> |
| Join a meeting     Hangouts     Amy +                             | w repry w rorward                                                                         | Clic<br>Next<br>contir | to                  |

That's right! To delete a message, Amy needs to click on the Trash Can icon. Click next to continue.

Provided by AT&T Connected Learning + Public Library Association

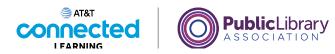

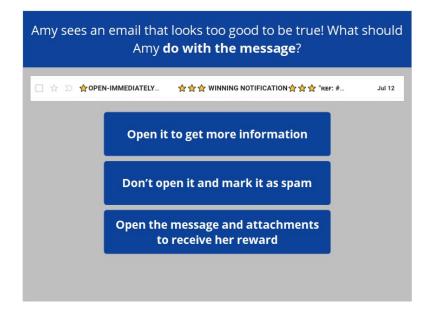

Amy sees an email from a sender she doesn't recognize. It seems too good to be true! What should Amy do with the message?

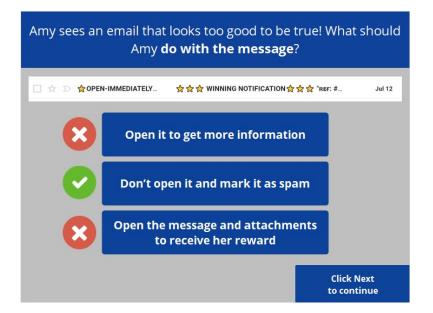

A message from someone you don't recognize may be spam. It's safest to not open the message, and mark it as spam.

Provided by AT&T Connected Learning + Public Library Association

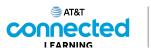

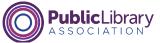

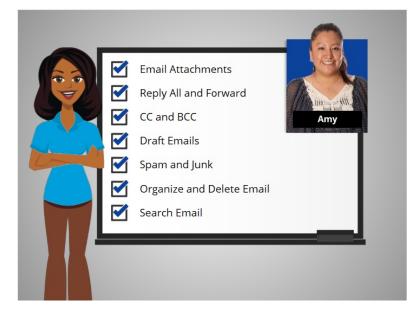

In this course you've seen how Amy works with email attachments, replies all and forwards emails, uses CC and BCC, saves draft emails, identifies spam and junk emails, and organizes and deletes her email, and searches for specific emails.

Why don't you try exploring some of these features on your own!